## МІНІСТЕРСТВО ОСВІТИ І НАУКИ УКРАЇНИ ЗАПОРІЗЬКИЙ НАШОНАЛЬНИЙ УНІВЕРСИТЕТ

## ІНЖЕНЕРНИЙ НАВЧАЛЬНО-НАУКОВИЙ ІНСТИТУТ ІМ. Ю.М. ПОТЕБНІ

## КАФЕДРА ЕЛЕКТРИЧНОЇ ІНЖЕНЕРІЇ ТА КІБЕРФІЗИЧНИХ СИСТЕМ

## Пояснювальна записка

до кваліфікаційної роботи рівень вищої освіти бакалаврський (рівень вищої освіти)

на тему «Розрахунок джерела теплопостачання промислового об'єкту у м. **Вільнянськ»** 

> Виконав: студент 5 курсу, групи 6.1449-з спеціальності теплоенергетика

(код і назва спеціальності)

освітньої програми теплоенергетика

(код і назва освітньої програми)

спеціалізації

 $(\kappa$ ол і назва спеціалізації)

Попитайленко Андрій Олександрович  $\overline{\phantom{a}}$  (ініціали та прізвище)

Керівник к.т.н., доцент Ільїн С.В. (посада, вчене звання, науковий ступінь, підпис, ініціали та прізвище) Рецензент к.т.н., доцент Осаул О.І. (посада, вчене звання, науковий ступінь, підпис, ініціали та прізвище)

> Запоріжжя 2023

## МІНІСТЕРСТВО ОСВІТИ І НАУКИ УКРАЇНИ ЗАПОРІЗЬКИЙ НАШОНАЛЬНИЙ УНІВЕРСИТЕТ

Кафелра електричної інженерії та кіберфізичних систем Рівень вищої освіти бакалаврський Спеціальність 144 Теплоенергетика

(код та назва)

Освітня програма Геплоенергетика

(код та назва)

Спеціалізація

(код та назва)

ЗАТВЕРДЖУЮ Завідувач кафедри В 2023 року

## ЗАВЛАННЯ НА КВАЛІФІКАЦІЙНУ РОБОТУ СТУДЕНТОВІ

Попитайленко Андрій Олександрович (прізвище, ім'я, по батькові)

Тема роботи (проекту) Розрахунок джерела теплопостачання  $\mathbf{1}$ промислового об'єкту у м. Вільнянськ керівник роботи Ільїн Сергій Віталійович к.т.н., доцент, (прізвище, ім'я, по батькові, науковий ступінь, вчене звання)

затверджені наказом ЗНУ від «29» грудня 2022 року № 1894-с

Строк подання студентом роботи 15 травня 2023 р.  $\mathcal{L}$ 

Вихідні дані до роботи м. Вільнянськ, Запорізька область. 3 Кліматологія. Потужність системи ГВП. Оріснтація колектора (азимут). Вартість електроенергії.

Зміст розрахунково-пояснювальної записки (перелік питань, які потрібно розробити) Класифікація системи теплопостачання. Опис заданої системи теплопостачання. Витрата теплоти на опалення і вентиляцію промислових будівель. Регулювання теплового навантаження. Гідравлічний розрахунок теплових мереж. Розрахунок теплової схеми котельні для максимального зимового режиму. Розрахунок і вибір обладнання водопідготовчої установки. Основні шкідливі і небезпечні фактори.

5 Перелік графічного матеріалу (з точним зазначенням обов'язкових креслень) Теплова схема котельної. Графік річного теплоспоживання. Графік якісного регулювання теплового навантаження. Розрахунок витрати теплоносія. Результати гідравлічного розрахунку водяних мереж.

#### 6 Консультанти розділів роботи

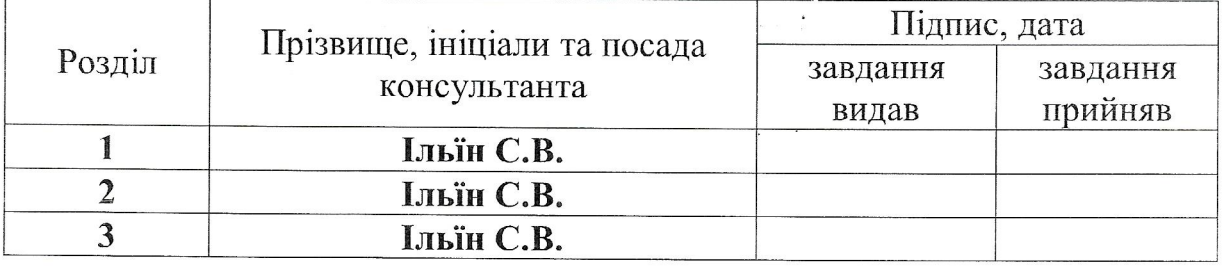

7 Дата видачі завдання 15 січня 2023 р

## КАЛЕНДАРНИЙ ПЛАН

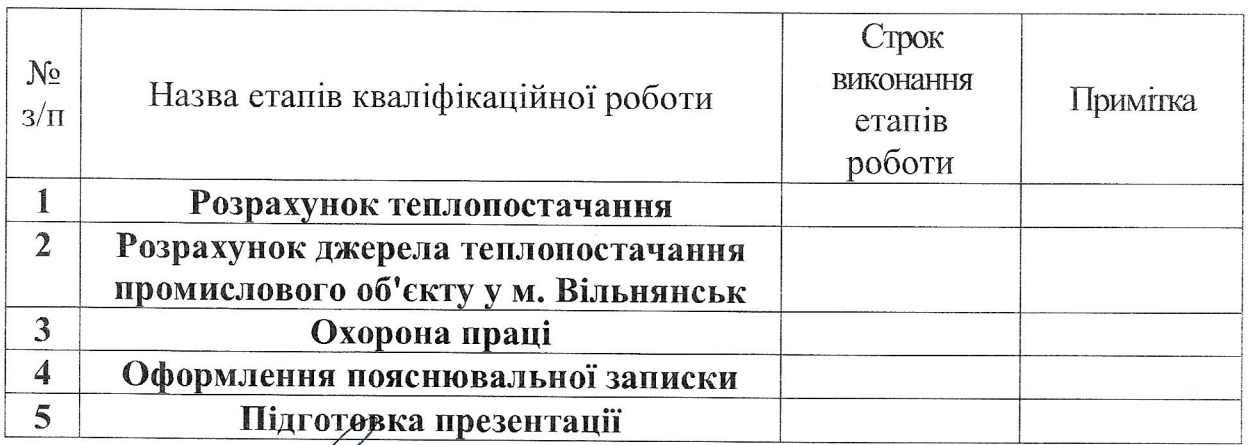

Студент  $(\text{minimize})$ Керівник роботи (проекту)

А.О. Попитайленко (ініціали та прізвище)

> С.В. Ільїн (ініціали та прізвище)

Нормоконтроль пройдено

Нормоконтролер (підп

С.Є. Чижов (ініціали та прізвище)

#### РЕФЕРАТ

Попитайленко А.О. Розрахунок джерела теплопостачання промислового об'єкту у м. Вільнянськ. Кваліфікаційна робота бакалавра на здобуття вищої освіти за спеціальністю 144 «Теплоенергетика», науковий керівник С.В.Ільїн. Запорізький національний університет, Інженерний науково-навчальний інститут ім. Ю.М. Потебні ЗНУ, кафедра електричної інженерії та кіберфізичних систем. Запоріжжя, 2023.

Кваліфікаційна робота містить 71 сторінку; 12 рисунків; 4 таблиць; 20 джерел посилань.

Об'єкт дослідження – система теплопостачання для промислових і міських споживачів.

Мета роботи – виконати розрахунок основних характеристик комплексної системи теплопостачання для промислових і міських споживачів.

Метод дослідження – розрахунково-табличний з використанням стандартних методик.

В дипломному проекті наведено опис комплексної системи теплопостачання для промислових і міських споживачів. Розраховано обсяги теплопостачання для промислових і міських споживачів.

ТЕПЛОПОСТАЧАННЯ, ГІДРОДИНАМІКА, ТЕМПЕРАТУРА, ОПАЛЕННЯ, ТРУБОПРОВІД, ТЕПЛОВА МЕРЕЖА, КОТЕЛЬНЯ, РОЗРАХУНКОВИЙ ТЕМПЕРАТУРНИЙ ГРАФІК, ГРАФІК ЯКІСНОГО РЕГУЛЮВАННЯ.

#### ЗМІСТ

#### ВСТУП

#### 1. РОЗРАХУНОК ТЕПЛОПОСТАЧАННЯ

1.1 Класифікація системи теплопостачання

1.2. Опис заданої системи теплопостачання

1.3. Витрата теплоти на опалення і вентиляцію промислових будівель

1.4 Регулювання теплового навантаження

1.5 Розрахунок витрати теплоносія

1.6 Гідравлічний розрахунок теплових мереж

2. РОЗРАХУНОК ДЖЕРЕЛА ТЕПЛОПОСТАЧАННЯ ПРОМИСЛОВОГО ОБ'ЄКТУ У М. ВІЛЬНЯНСЬК

2.1 Розрахунок теплової схеми котельні для максимального зимового режиму

2.2 Розрахунок і вибір обладнання водопідготовчої установки 3. ОХОРОНА ПРАЦІ

3.1. Основні шкідливі і небезпечні фактори

3.2 Заходи щодо усунення шкідливих і небезпечних факторів

3.3 Електробезпека

3.4 Природне i штучне освітлення

3.5 Пожежна безпека

3.6 Виробнича санiтарiя

3.7 Розрахунок вентиляції

ВИСНОВКИ

ПЕРЕЛІК ДЖЕРЕЛ ПОСИЛАННЯ

#### ВСТУП

Проблема забезпечення енергоресурсами є одним з найбільш гострих питань сучасного світу. Економіка будь-якої країни заснована на імпорті та експорті енергоносіїв, тому їх раціональне використання - пріоритетна мета держави на всіх рівнях.

На сьогоднішній день Україна цілком залежить від поставок газу і нафти ззовні. Їх економія - це основний фактор добробуту всієї країни в цілому і кожного її громадянина зокрема.

Централізована система теплопостачання складається з наступних основних елементів: джерела тепла, теплових мереж і місцевих систем споживання - систем опалення, вентиляції та гарячого водопостачання. Для централізованого теплопостачання використовуються два типи джерел тепла: теплоелектроцентралі (ТЕЦ) і районні котельні (РК). На ТЕЦ здійснюється комбіноване виробництво тепла та електроенергії, що забезпечує істотне зниження питомих витрат палива при отриманні електроенергії. При цьому спочатку тепло робочого тіла - водяної пари - використовується для отримання електроенергії при розширенні пари в турбінах, а потім тепло відпрацьованої пари, що залишилося, використовується для нагріву води в теплообмінниках, які є теплофікаційним обладнанням ТЕЦ. Гаряча вода застосовується для теплопостачання. Таким чином, на ТЕЦ тепло високого потенціалу використовується для вироблення електроенергії, а тепло низького потенціалу для теплопостачання. У цьому полягає енергетичний сенс комбінованого вироблення тепла і електроенергії. При роздільному їх виробленні електроенергію одержують на конденсаційних станціях (КЕС), а тепло - на котельнях. У конденсаторах паротурбінних установок на КЕС підтримується глибокий вакуум, якому відповідають низькі температури (15-20 °С), томуі охолоджуючу воду не використовують. У результаті на теплопостачання витрачають додаткове паливо. Отже, роздільне вироблення економічно менш вигідне, ніж комбіноване. Переваги теплофікації і централізованого

теплопостачання яскравіше проявляються при концентрації теплових навантажень, характерних для сучасних міст, які розвиваються. Слід враховувати, що при теплофікації капітальні вкладення в ТЕЦ і теплові мережі виявляються вищими, ніж в КЕС і централізовані системи теплопостачання від РК, так ТЕЦ економічно доцільно будувати лише при великих теплових навантаженнях. Для європейської частини при існуючих цінностях теплофікація економічно доцільна при теплових навантаженнях більше 400 Гкал /год.

Іншим джерелом теплопостачання є РК. Теплова потужність сучасних РК становить 150-200 Гкал/год. Така концентрація теплових навантажень дозволяє використовувати великі агрегати, сучасне технічне оснащення котелень, забезпечує високі ККД використання палива. В якості теплоносія для теплопостачання міст використовують гарячу воду, а для теплопостачання промислових підприємств - водяний пар. Теплоносій від джерел тепла транспортують по теплопроводам. Гаряча вода надходить до споживачів по подаючим теплопроводам, віддає в теплообмінниках своє тепло і після охолодження повертається по зворотнім теплопроводам до джерел тепла. Таким чином, теплоносій безперервно циркулює між джерелом тепла і споживачами. Циркуляцію теплоносія забезпечує насосна станція джерела тепла. Водяна пара надходить промисловим споживачам по паропроводам під власним тиском, конденсується в теплообмінниках і віддає своє тепло. Конденсат повертається до джерела тепла під дією надлишкового тиску або за допомогою конденсатних насосів.

Сучасними тепловими мережами міських систем теплопостачання є складні інженерні споруди. Протяжність теплових мереж від джерела до крайніх споживачів складає десятки кілометрів, а діаметр магістралей досягає 1400 мм. До складу теплових мереж входять: теплопроводи; компенсатори, що сприймають температурні подовження; відключаюче, регулююче і запобіжне обладнання, яке встановлюється в спеціальних камерах; насосні станції; районні теплові пункти (РТП) і теплові пункти (ТП). Теплопроводи прокладають під землею в непрохідних і напівпрохідних каналах, в колекторах і без каналів. Для скорочення втрат тепла при русі теплоносія по теплопроводах застосовують їх теплоізоляцію. Для керування гідравлічним і тепловим режимами системи теплопостачання автоматизують, а кількість тепла, що подається, регулюється відповідно до вимог споживачів.

Найбільша кількість тепла витрачається на опалення будівель. Опалювальне навантаження змінюється зі зміною зовнішньої температури. Для підтримки відповідності подачі тепла потребам у ньому, застосовують центральне регулювання на джерелах тепла. Домогтися високої якості теплопостачання, застосовуючи тільки центральне регулювання, не вдається, тому на теплових пунктах і у споживачів встановлюють додаткове автоматичне регулювання. Витрата води на гаряче водопостачання безперервно змінюється, і для підтримки стійкого теплопостачання гідравлічний режим теплових мереж автоматично регулюють, а температуру гарячої води підтримують постійною на рівні 65 °С.

## 1 РОЗРАХУНОК ТЕПЛОПОСТАЧАННЯ

Джерелом тепла називається комплекс обладнання та пристроїв, за допомогою яких здійснюється перетворення природних і штучних видів енергії в теплову енергію з потрібними для споживачів параметрами.

Сучасні централізовані системи теплопостачання є складним комплексом, що включає джерела тепла, теплові мережі з насосними станціями і тепловими пунктами і абонентські вводи, оснащені системами автоматичного управління. Для забезпечення надійного функціонування таких систем необхідна їх ієрархічна побудова, при якій всю систему розчленовують на ряд рівнів, кожен з яких має своє завдання, яке зменшується за значенням від верхнього рівня до нижнього.

Верхній ієрархічний рівень складають джерела тепла, наступний рівень магістральні теплові мережі з РТП, нижній - розподільні мережі з абонентськими вводами споживачів. Джерела тепла подають в теплові мережі гарячу воду заданої температури і заданого тиску, забезпечують циркуляцію води в системі і підтримують у ній належні гідродинамічний і статичний тиск. Вони мають спеціальні водопідготовчі установки, де здійснюється хімічна очистка і деаерація води. По магістральних теплових мережах транспортуються основні потоки теплоносія у вузли теплоспоживання. У РТП теплоносій розподіляється по районах і в мережах районів підтримується автономний гідравлічний і тепловий режими. У магістральні теплові мережі окремих споживачів приєднувати не варто, щоб не порушувати ієрархічності побудови системи.

Для надійності теплопостачання необхідно резервувати основні елементи верхнього ієрархічного рівня. Джерела тепла повинні мати резервні агрегати, а магістральні теплові мережі повинні бути закільцьовані із забезпеченням необхідної для них пропускної здатності в аварійних ситуаціях. Розподільні теплові мережі, ТП і абонентські вводи забезпечують розподіл теплоносія по окремим споживачам і становлять нижчий ієрархічний рівень, який у більшості випадків не резервують. Ієрархічна побудова систем теплопостачання забезпечує їх керованість у процесі експлуатації.

Проектуванню будь-якого джерела теплопостачання передує аналіз початкових даних по характеру теплових навантажень, виду теплоносія і вибір для даних конкретних умов схеми відпуску теплоти в цілому. Слід мати на увазі, що варіант проектування теплової станції з паровими котлами може розглядатися за наявності споживачів пари для технологічних цілей, а також для відпуску невеликої (по відношенню до відпуску пари) кількості теплоти у водяні мережі.

Проектування джерела теплопостачання і вибір основного і допоміжного устаткування базується на результатах розрахунку теплової схеми.

Розрахунок теплової схеми виконується для чотирьох режимів:

 максимального зимового при розрахунковій температурі зовнішнього повітря для проектування систем опалювання;

 зимового режиму при середній температурі зовнішнього повітря за найхолодніший місяць. Розрахунок по цьому режиму здійснюється для вибору одиничної потужності котлоагрегатів;

 режим, що відповідає середній температурі зовнішнього повітря за опалювальний сезон. Розрахунок теплової схеми за цим режимом здійснюється з метою визначення основних техніко-економічних показників роботи станції;

 режим літній, характеризує роботу котельні в літній період за відсутності опалювально-вентиляційного навантаження. Технологічне навантаження приймається максимально-добовим; навантаження гарячого водо-постачання – по середньодобовій величині найбільшого водоспоживання.

Методика розрахунку теплової схеми джерела для відпуску теплоти промислово-опалювальним споживачам зводиться до наступного:

 робиться підрахунок потужності котлоагрегатів відповідно до розрахункового споживання тільки зовнішніми паротеплоспоживачами. Ця потужність визначається виходячи із заданих теплових навантажень;

 робиться підрахунок потужності котлоагрегатів, потрібної для покриття витрат теплоти на власні потреби котельні: деаератори, пароводяні і водоводяні підігрівачі і т.п. Витрата пари на власні потреби багато в чому визначається схемою теплової мережі (відкрита або закрита) і величиною повернення конденсату на станцію. У свою чергу ці чинники впливають на величину додаткової води, що поступає на станцію для компенсації втрат теплоносія у споживача і в теплових мережах;

 робиться підрахунок дійсної (сумарної) теплопродуктивності котельної установки.

Розрахунок слід виконувати паралельно для всіх чотирьох режимів. Результати розрахунку зручно представити в табличній формі.

При визначенні втрат теплоносія у водяних теплових мережах слід приймати її рівною 0,5 % об'єму води в трубопроводах і місцевих опалювальновентиляційних системах споживачів.

У розрахунку теплової схеми парової котельні втрати теплоти з випаром не враховуються, оскільки за наявності охолоджувача випару вони малі.

Величину безперервної продувки котлів в розрахунку теплової схеми згідно нормам для парових котлів з робочим тиском до 1,4 МПа слід приймати не більш 10% номінальної паропродуктивності котла, а для котлів з тиском 4  $M\Pi a - 5\%$ .

При деаерації живильної і підживлюючої води в деаераторах атмосферного типу з подачею в нього гріючої пари, величина додаткової (сирої) води по станції зменшується на величину конденсату гріючої пари.

Розрахунок теплової схеми базується на складанні і рішенні системи рівнянь теплового і матеріального балансу.

Вибір основного і допоміжного устаткування котельної установки на підставі розрахунку її теплової схеми повинен здійснюватися відповідно до діючих норм проектування [1]. Рекомендації по вибору допоміжного устаткування промислово-опалювальної котельні приведені в [2]. Слід також мати на увазі, що парове максимально-зимове навантаження котельні, як правило, повинне покриватися всіма встановлюваними паровими котлами без резерву. Одинична потужність парових котлів повинна дозволяти проведення планово-запобіжних ремонтів.

Для швидкого визначення ряду розрахункових величин рекомендується використовувати графіки, поміщені в додатках [3].

В якості прикладу використані розрахунки теплових схем з паровими і водогрійними котлами для закритої і відкритої систем теплопостачання [3, 4].

1.1Класифікація систем теплопостачання

Залежно від джерела теплоти системи теплопо-стачання поділяються на централізовані та децентралізовані. Централізовані системи поділяються на системи, які підключа-ються до котельні і ті, які підключаються до ТЕЦ.

Переваги централізованого теплопостачання:

можливість використання твердого палива;

 можливість використання ефективних фільтрів для очищення димових газів;

можливість використання сучасної автоматики;

 вивільнення чисельних площ від децентралізованих котелень та складів палива;

поліпшення повітряних басейнів міст;

вивільнення транспорту від зайвих перевезень палива;

- можливість комбінованого виробництва електричної та тепло-вої енергії.

Недоліки централізованого теплопостачання:

необхідність спорудження теплових мереж;

зайві тепловтрати в теплових мережах (приблизно 20 %);

випереджаюче вкладання коштів у джерела теплоти та теп-лові мережі.

Також залежно від теплоносія системи теплопостачання поділяються на водяні та парові.

Переваги водяних систем теплопостачання:

можливість транспортування води на великі відстані;

більша акумулюючи здатність води;

можливість якісного регулювання.

Недоліки водяних систем:

великі витоки при аваріях;

додаткові затрати на електроенергію для транспортування.

До переваг парових систем відносять розповсюдження пари за рахунок власного тиску (не потрібно насосів). А до недоліків: складність регулювання температури на поверхні опалювальних приладів; складність збору та повернення конденсату; транспортування пари на відстані до 5 км [5].

Потрібно завжди намагатись використовувати воду як теплоносій, пару використовують тільки тоді, коли цього потребує технологія.

Залежно від підключення системи гарячого водопостачання системи теплопостачання поділяються на закриті та відкриті.

Системи теплопостачання залежно від підключення системи опалення поділяються на незалежні та залежні (підключення системи опалення здійснюється за допомогою елеватора або насосу). Переваги незалежних систем є у тому, що гідравлічний режим в системі опалення не залежить від тиску в тепловій мережі та підвищується надійність роботи системи опалення (зменшується вплив тиску та зменшується можливість замерзання при аварійних режимах). Недоліки незалежних систем це: більша вартість та більші експлуатаційні затрати (витрати на електроенергію).

Системи теплопостачання залежно від кількості трубопроводів поділяються на однотрубні, двотрубні, тритрубні та чотиритрубні. Тритрубні системи використовуються на промислових підприємствах при наявності споживачів теплоти з різними параметрами. Гідравлічний режим роботи таких систем складний та непостійний, тому частіше використовують чотиритрубні теплові мережі.

Залежно від схеми приєднання споживачів системи теплопостачання поділяються на одноступеневі – в яких у кожному будинку влаштовують індивідуальний тепловий пункт для підключення споживачів теплоти всієї будівлі або її частини; двоступеневі системи – в яких підключення споживачів здійснюється через центральні теплові пункти до яких підключають від двох до двадцяти будівель.

Парові системи теплопостачання поділяються на: системи з поверненням конденсату; системи без повернення конденсату; системи із закритими та відкритими баками збору конденсату.

За розрахункові теплові навантаження приймають максимальні теплові навантаження для кожного споживача теплоти. Теплові навантаження визначають за відповідними проектами систем опалення, вентиляції, ГВП та на технологію.

1.2. Опис схеми заданої системи теплопостачання

Схему заданої системи теплопостачання представлено на рисунку 1.1. Абоненти, які розташовані на генплані, одержують теплову енергію у вигляді пари і гарячої води від промислово-опалювальної котельні. В якості джерела енергії обрано котельню №3, інші котельні, які позначено арабськими цифрами у генерації теплової енергії не використовуються. Користувачі теплової енергії на схемі позначено римськими цифрами.

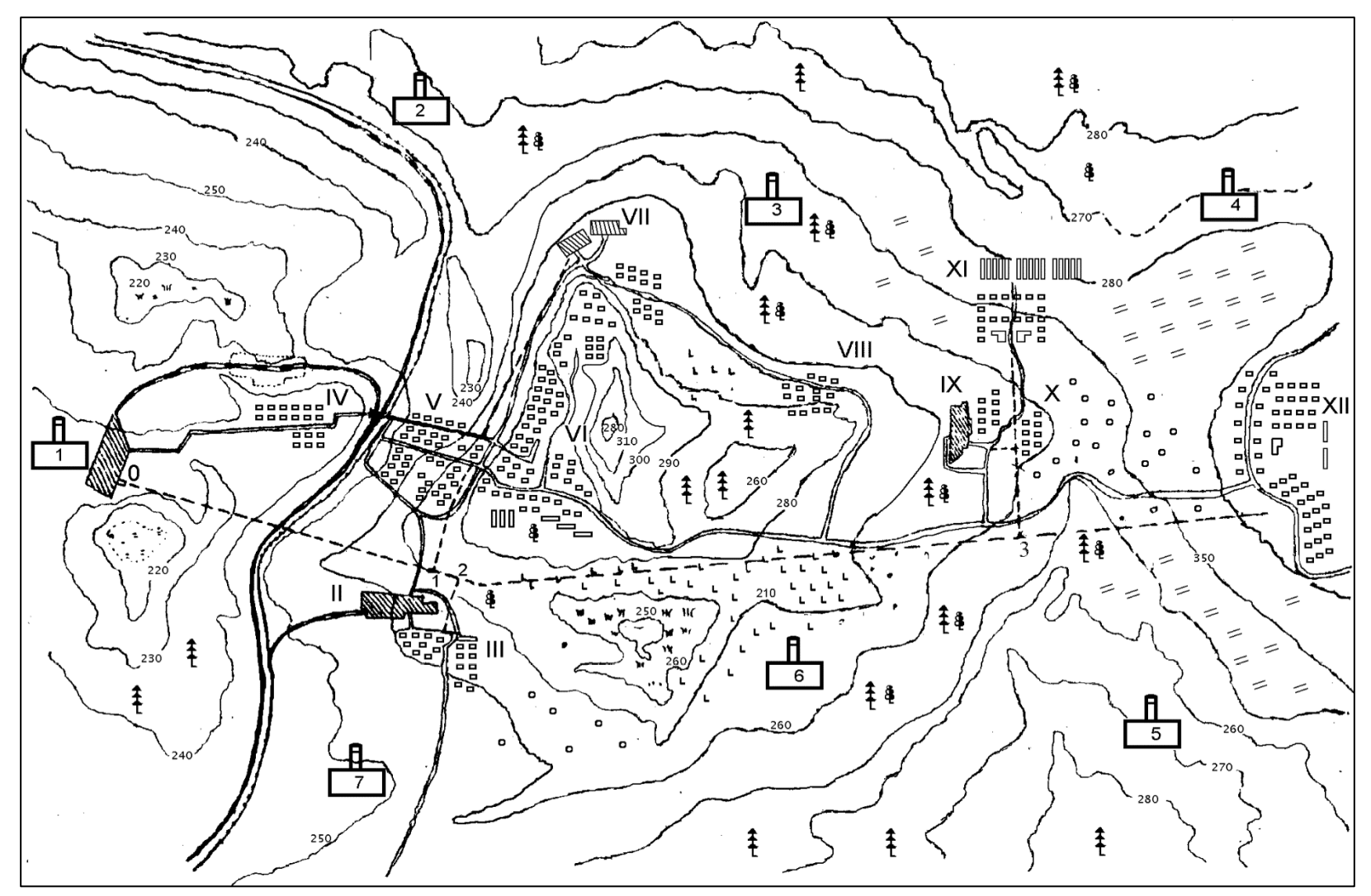

Рисунок 1.1 – Схема системи теплопостачання

#### 1.3 Витрата теплоти на опалення і вентиляцію промислових будівель

Відповідно до заданого об'єму цеху  $V=$  40000 м<sup>3</sup> приймаємо  $q_0 = 0.58$  $Br/(M^3 \cdot K); \ q_B = 0,17 \, Br/(M^3 \cdot K).$ 

Визначаємо коефіцієнт інфільтрації

$$
\mu = b \sqrt{2 \cdot g \cdot h \cdot \left(1 - \frac{T_3}{T_B}\right) + \omega_B^2} = 35 \cdot 10^{-3} \sqrt{2 \cdot 9,81 \cdot 10 \cdot (1 - \frac{273 - 22}{273 + 18})} + 1^2 = 0,185,
$$

де h – висота будівель, h=10 м;

 $\omega$ – швидкість течії теплоносія,  $\omega = 1$  м/с.

Максимальна витрата на опалення слюсарного цеху (абонент II), Дж/с

$$
Q_0^{\text{max}} = (1 + \mu)q_0 \cdot V \cdot a(t_B - t_3) = (1 + 0.185) \cdot 0.58 \cdot 40000 \cdot (18 + 22) = 1100000.
$$

Внутрішні тепловиділення слюсарного цеху приймемо в кількості 0 % від Q $_0^{\text{max}}$ , Дж/с

$$
Q_{\rm BH}=0.1100000=0.
$$

Максимальна витрата теплоти на опалення з урахуванням внутрішніх тепловиділень цеху, Дж/с

$$
Q_0^{max} = 1100000 - 0 = 1100000.
$$

Максимальна (розрахункова) витрата теплоти на вентиляцію слюсарного цеху при  $t_{\text{\tiny HB}} = -9$ °С, Дж/с

$$
Q_{\rm B}^{max} = 0.17 \cdot 40000(18+10) = 190400.
$$

Максимальна витрата теплоти на гаряче водопостачання слюсарного цеху. Число працюючих в слюсарному цеху m=2∙10<sup>-3</sup>∙40000=80 чол.

Кількість змін на добу Т<sub>зм</sub>=3.

Норма витрати гарячої води для слюсарного цеху а=24 л. на 1 робітника при температурі t*г*в=55℃ (при розрахунку враховано, що цех працює в три зміни, термін зарядки баків-акумуляторів  $T_3=2$  години).

$$
Q_{FB}^{max} = \frac{80 \cdot 24 \cdot 4{,}19 \cdot (55 - 5)}{3 \cdot 2 \cdot 3600} = 18{,}62.
$$

Аналогічно підраховуються витрати теплоти іншими цехами абонента II та іншими промисловими споживачами. Результати розрахунків представлені у зведеній таблиці 1.1.

Максимальна витрата теплоти на опалення і вентиляцію житлових і адміністративних будівель(абонент III – робітниче селище), кДж/с .

Витрата теплоти на опалення і вентиляцію на одного мешканця приймається при максимальному значенні  $q_o^{max}=1$ ,24 кДж/с.

$$
Q_0^{\text{max}} = 0.9 \cdot 1.24 \cdot 1820 = 2031,
$$
  

$$
Q_B^{\text{max}} = 0.1 \cdot 1.24 \cdot 1820 = 225.68,
$$

де 1820 – кількість мешканців, осіб.

Максимальна витрата теплоти на гаряче водопостачання робітничого селища (абонент III).

Середньотижднева витрата теплоти , кДж/с

$$
Q_{\text{rb}}^{\text{cp,H}} = \frac{1820 \cdot 120 \cdot 4,19 \cdot (55 - 5)}{24 \cdot 3600} = 529,57.
$$

При розрахунках прийнята норма споживання гарячої води з температурою +55℃ за [4] яка дорівнює 120 л/добу (5,41 л/год.).

При коефіцієнті нерівномірності  $\chi_c = 1.7$  і  $\chi_s = 1.0$ , кДж/с

$$
Q_{\text{rB}}^{max} = 1.7 \cdot 1.0 \cdot 529.57 = 900.27.
$$

Аналогічним чином підраховуються теплоспоживання іншими житловими районами.

Дані розрахунків зводимо в таблицю 1.1.

За результатами розрахунків витрат теплоти споживачами побудовано графік річного теплоспоживання (рис.1.2).

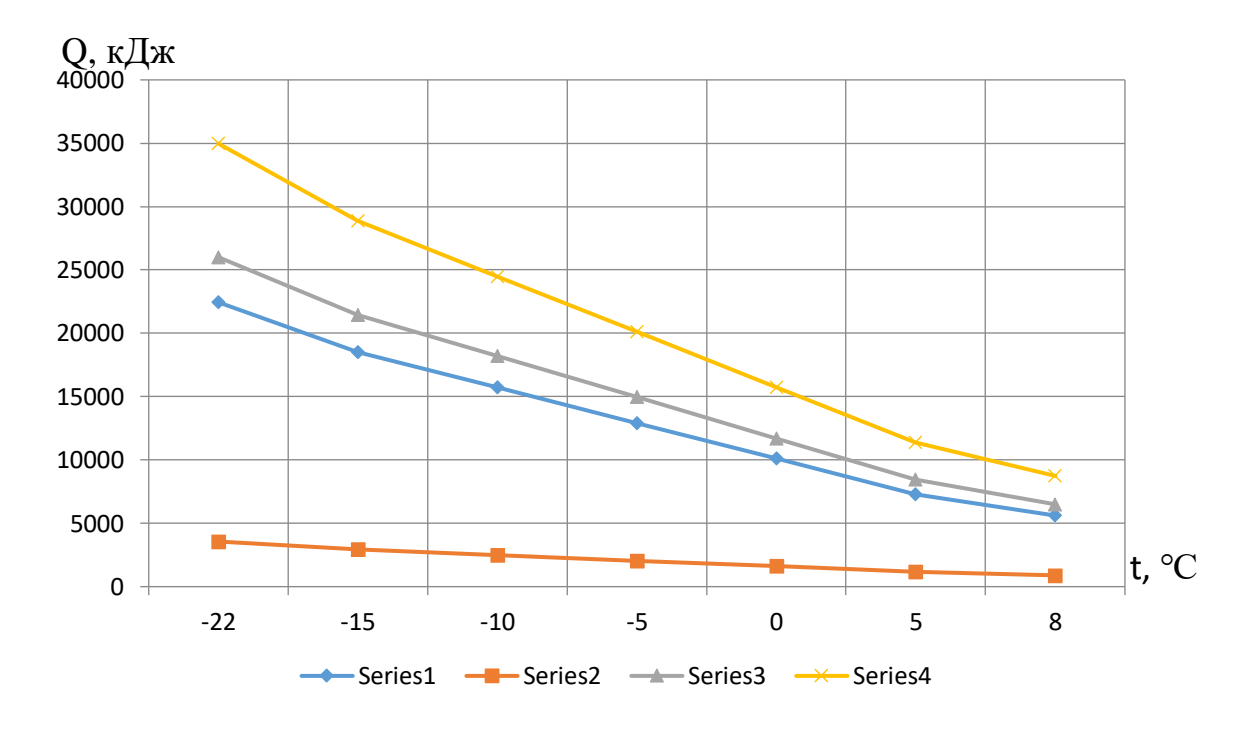

1 - витрата теплоти на гаряче водопостачання, Дж/с; 2 - витрата теплоти на вентиляцію, Дж/с; 3 - витрата теплоти на опалення, Дж/с; 4 – сумарна витрата теплоти, Дж/с.

Рисунок 1.2 – Графік річного теплоспоживання

| абонента<br>ৼ  | Найменування абонента | $\Xi$<br>Кількість споживачів, | $\mathbf{M}^3$<br>$V$ , THC.<br>Об'єм будівель, | Опалювальна характеристика<br>будівлі, $q_0$ , $Br/(M^3K)$ | Œ,<br>характеристика будівлі,<br>Вентиляційна<br>$\mathrm{Br}(\mathrm{M}^3\mathrm{K})$ | 그.<br>Коефіцієнт інфільтрації, | Максимальна витрата<br>теплоти на опалення і<br>вентиляцію, q <sub>os</sub> max | поправочний коефіцієнт на<br>зовнішнього<br>$\beta$<br>повітря,<br>температуру | Внутрішня розрахункова<br>температура повітря в<br>$\mathrm{C}_\mathrm{o}$<br>будівлі, t <sub>в,</sub> | Розрахункова температура<br>зовнішнього повітря, $t_{\text{H}}$ ,°С | Розрахункова температура<br>$\sum_{\mathsf{o}}$<br>повітря вентиляції, t <sub>нв</sub> ,, | Розрахункова температура<br>$t_{\rm es}$ , °C<br>гарячої води, |
|----------------|-----------------------|--------------------------------|-------------------------------------------------|------------------------------------------------------------|----------------------------------------------------------------------------------------|--------------------------------|---------------------------------------------------------------------------------|--------------------------------------------------------------------------------|----------------------------------------------------------------------------------------------------|---------------------------------------------------------------------|-------------------------------------------------------------------------------------------|----------------------------------------------------------------|
| $\overline{2}$ | Механічний завод      |                                |                                                 |                                                            |                                                                                        |                                |                                                                                 |                                                                                |                                                                                                    |                                                                     |                                                                                           |                                                                |
|                | Слюсарний цех         | 80                             | 40                                              | 0,58                                                       | 0,17                                                                                   | 0,185                          |                                                                                 | 24                                                                             | 18                                                                                                    | $-21$                                                               | $-9$                                                                                      | 55                                                             |
|                | Цех металоконструкцій | 60                             | 30                                              | 0,44                                                       | 0,62                                                                                   | 0,185                          |                                                                                 | 24                                                                             | 18                                                                                                    | $-21$                                                               | $-9$                                                                                      | 55                                                             |
|                | Ковальський цех       | 20                             | 10                                              | 0,35                                                       | 0,7                                                                                    | 0,185                          |                                                                                 | 24                                                                             | 18                                                                                                    | $-21$                                                               | $-9$                                                                                      | 55                                                             |
|                | Склад виробів         | 30                             | 15                                              | 0,7                                                        |                                                                                        | 0,185                          |                                                                                 | 11                                                                             | 18                                                                                                    | $-21$                                                               | $-9$                                                                                      | 55                                                             |
|                | Адміністр. корпус     | 50                             | 5                                               | 0,5                                                        | 0,1                                                                                    | 0,041                          |                                                                                 | 3                                                                              | 18                                                                                                    | $-21$                                                               | $-9$                                                                                      | 55                                                             |
| 3              |                       |                                |                                                 |                                                            | Металургійний завод                                                                    |                                |                                                                                 |                                                                                |                                                                                                    |                                                                     |                                                                                           |                                                                |
|                | Сталеливарний цех     | 240                            | 120                                             | 0,25                                                       | 0,86                                                                                   | 0,185                          |                                                                                 | 24                                                                             | 18                                                                                                    | $-21$                                                               | $-9$                                                                                      | 55                                                             |
|                | Термічний цех         | 150                            | 75                                              | 0,24                                                       | 0,7                                                                                    | 0,185                          |                                                                                 | 24                                                                             | 18                                                                                                    | $-21$                                                               | $-9$                                                                                      | 55                                                             |
|                | Ковальський цех       | 100                            | 50                                              | 0,29                                                       | 0,58                                                                                   | 0,185                          |                                                                                 | 24                                                                             | 18                                                                                                    | $-21$                                                               | $-9$                                                                                      | $\overline{55}$                                                |
|                | Механічний цех        | 120                            | 60                                              | 0,46                                                       | 0,16                                                                                   | 0,185                          |                                                                                 | 24                                                                             | 18                                                                                                    | $-21$                                                               | $-9$                                                                                      | 55                                                             |
|                | Адміністр. корпус     | 50                             | 5                                               | 0,5                                                        | 0,1                                                                                    | 0,041                          |                                                                                 | 3                                                                              | 16                                                                                                    | $-21$                                                               | $-9$                                                                                      | $\overline{55}$                                                |
| 4              | Селище                | 1820                           |                                                 | $\blacksquare$                                             | $\overline{\phantom{0}}$                                                               |                                | 1,24                                                                            | 5                                                                              | 18                                                                                                    | $-21$                                                               | $-9$                                                                                      | $\overline{55}$                                                |
| 5              | Мікрорайон 3          | 6350                           | $\blacksquare$                                  | $\overline{\phantom{a}}$                                   | $\overline{\phantom{a}}$                                                               | $\overline{\phantom{a}}$       | 1,24                                                                            | 5                                                                              | 18                                                                                                    | $-21$                                                               | $-9$                                                                                      | 55                                                             |
| 6              | Мікрорайон 4          | 9800                           | $\blacksquare$                                  | $\blacksquare$                                             | $\blacksquare$                                                                         | $\blacksquare$                 | 1,24                                                                            | $\overline{5}$                                                                 | 18                                                                                                    | $-21$                                                               | $-9$                                                                                      | $\overline{55}$                                                |

Таблиця 1.1 - Теплоспоживання житловими районами

#### 1.4 Регулювання теплового навантаження

В системах теплопостачання, як правило, застосовується метод якісного регулювання по опалювальному навантаженню.

Розрахунок якісного регулювання полягає у визначенні температури води в тепловій мережі та в місцевій системі опалення у залежності від температури навколишнього повітря при постійній витраті теплоносія в тепловій мережі та в опалювальній системі.

Температура мережної води перед опалювальною установкою, визначається за формулою, ℃

$$
\tau_{01} = t_{\rm sp} + \Delta t_{\rm o} \cdot Q_{\rm O}^{0,8} + \left(\delta t - \frac{\theta}{2}\right) Q_{\rm o}.
$$

Температура води після опалювальної установки, ℃

$$
\tau_{02} = \mathbf{t}_{\mathrm{sp}} + \Delta \mathbf{t}_{\mathrm{o}} \cdot \mathbf{Q}_{\mathrm{o}}^{0,8} + \left(\frac{\theta}{2}\right) \cdot \mathbf{Q}_{\mathrm{o}}.
$$

Температура води в опалювальній системі після змішувального пристрою (елеватора), ℃.

$$
\tau_{03}=t_{\rm{sp}}+\Delta t_{o}\cdot Q_{o}^{0,8}+\left(\frac{\theta}{2}\right)\cdot Q_{o},
$$

де t<sub>вр</sub>- розрахункова температура повітря помешкань, що опалюються, °С;

 $\Delta t_o = \frac{\tau_{03} + \tau_{02}}{2 - t}$  $2-t_{\rm BP}$  $=\frac{95-70}{3.48}$  $\frac{25-70}{2-18}$  = 64,5°C - температурний напір опалювального

пристрою при розрахунковому режимі, ℃;

$$
Q_o = \frac{t_{\text{bp}} - t_{\text{a}}}{t_{\text{bp}} - t_{\text{ho}}}
$$
—відносне теплове навантаження, Дж/c;

 $\delta \tau = \tau_1 - \tau_2 = 140 - 70 = 70$ °С - розрахунковий перепад температур води у тепловій мережі;

 $\theta = \tau_3 - \tau_2 = 95 - 70 = 25$ °С - розрахунковий перепад температур води у місцевій системі.

Результати розрахунку якісного регулювання теплового навантаження наведені в таблиці 1.2. За даними таблиці будується графік якісного регулювання, рисунок 1.3.

Таблиця 1.2 – Розрахункові температури теплоносія при якісному регулюванні теплового навантаження в системах опалювання

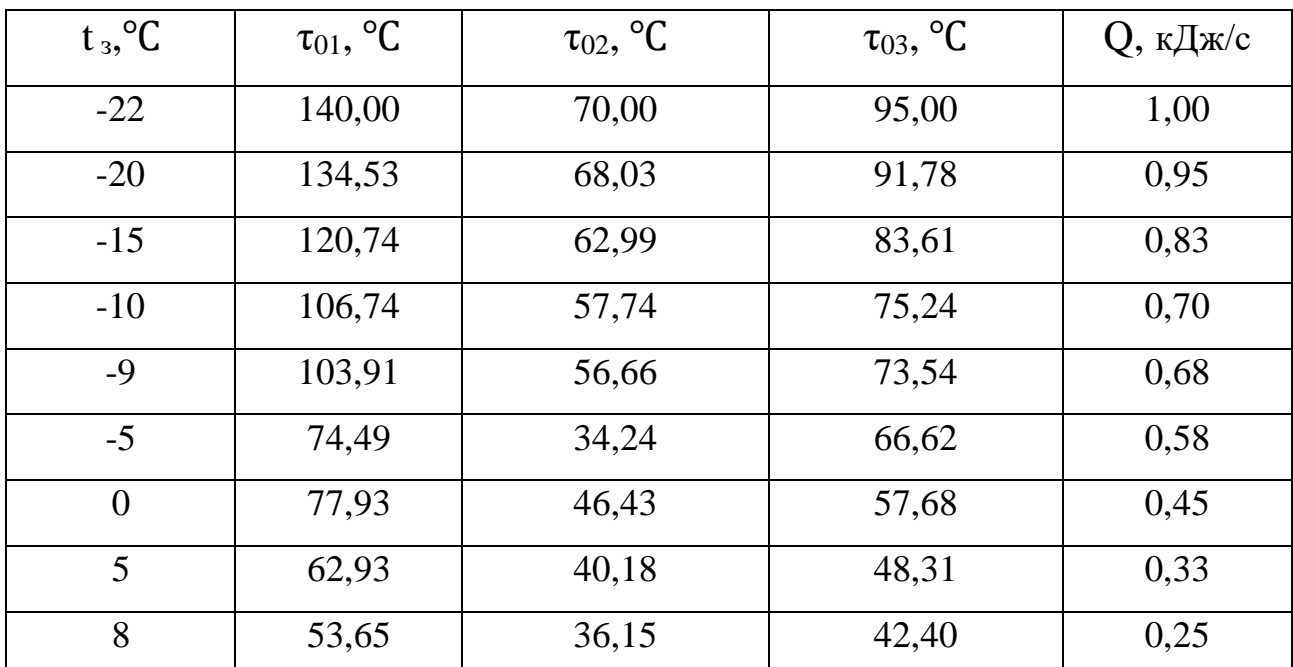

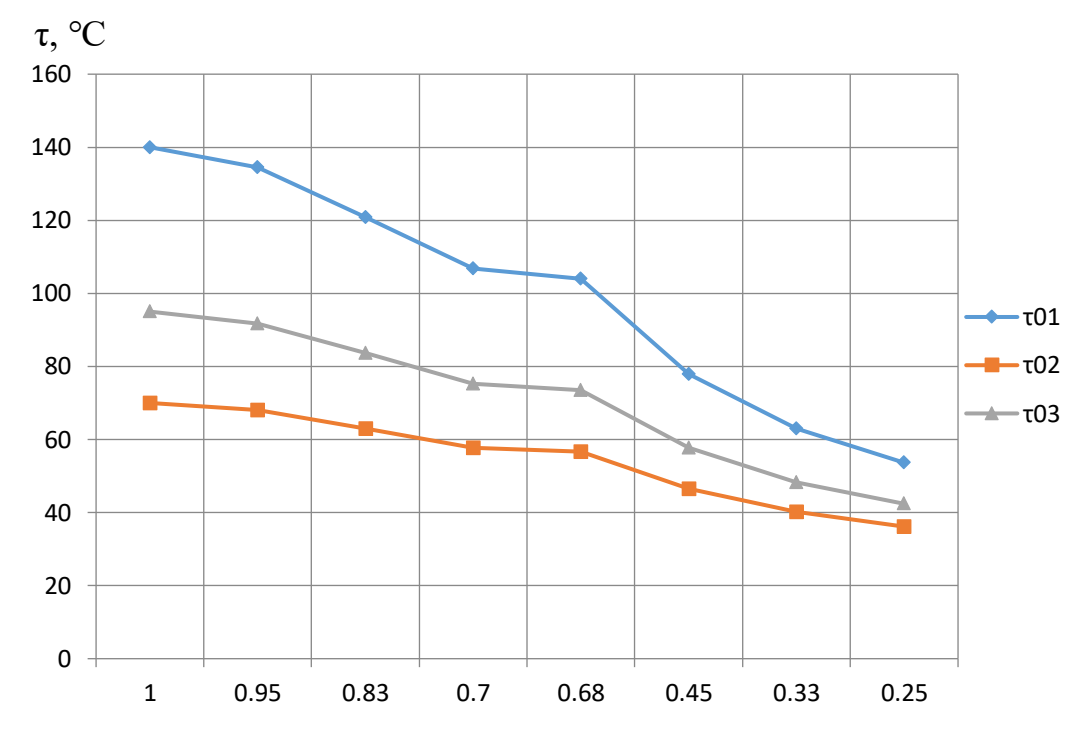

Рисунок 1.3 – Графік якісного регулювання теплового навантаження

## 1.5 Розрахунок витрати теплоносія

Розрахункові витрати теплоносія в двотрубних закритих теплових мережах визначаються в залежності від розрахункових теплових навантажень окремо для опалення, вентиляції і гарячого водопостачання, кг/с

$$
G = \frac{Q}{c_{B}(\tau_1 - \tau_2)}
$$

де Q – теплове навантаження за видами теплового споживання, к $\rm\,/\!\rm\,K/c;\,$ 

 $\tau_1$  – розрахункова температура води в прямому(подаючому) трубопроводі відповідно для проектування опалення, вентиляції та гарячого тепло постачання, °С;

τ<sup>2</sup> - розрахункова температура води в зворотному трубопроводі відповідно для проектування опалення, вентиляції та гарячого тепло постачання,℃ .

Результати розрахунків витрат теплоносія наведені в таблиці 1.3.

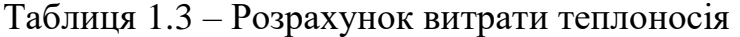

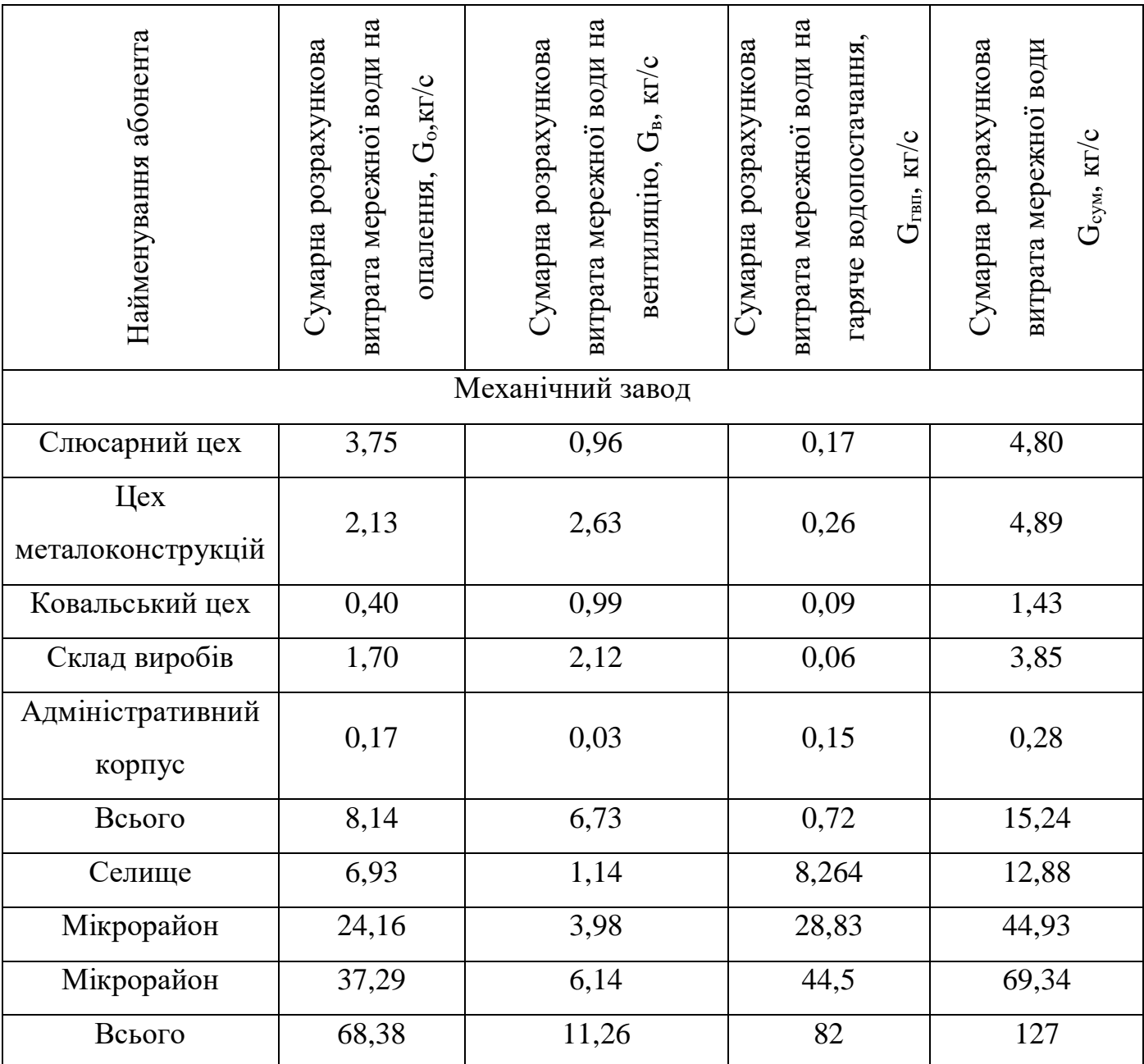

## 1.6 Гідравлічний розрахунок теплових мереж

Основним завданням гідравлічного розрахунку теплових мереж є визначення діаметрів теплопроводів і гідравлічних витрат тиску в них при вибраному діаметрі за даною витратою теплоносія. У результаті гідравлічного розрахунку теплових мереж в цілому можна розв'язати такі задачі: визначити наявний напір у кожній точці теплової мережі; вибрати схему приєднання споживачів до теплових мереж;

визначити витрату труб та обсяг робіт на спорудженні теплових мереж; відрегулювати гідравлічний режим мережі для заданого розподілу тепла, що відпускається з джерела, між усіма споживачами мережі.

Для гідравлічного розрахунку теплових мереж у загальному вигляді треба мати їх схему з нанесенням усіх елементів арматури, компенсаторів, фасонних частин та зазначенням довжин всіх ділянок мережі і розрахун-кових витрат тепла по споживачах. Питоме падіння тиску  $R^{'}$  у попередніх розрахунках рекомендується приймати для магістралей не більше ніж 80 Па/м, а для відгалужень – до 300 Па/м.

Орієнтований внутрішній діаметр трубопроводу, м

$$
d_{\rm B} = 117 \cdot 10^{-3} \frac{G \cdot 0.38}{R_{\rm J} \cdot 0.19}
$$

де G – розрахункова витрата води на даній ділянці,кг/с;

 $R_n$  – питомі лінійні втрати, Па/м.

Визначений у попередньому розрахунку діаметр округляється до найближчого більшого стандартного

Для стандартних розмірів труб виконується перевірочний розрахунок.

На підставі скелетної схеми, яка представлена на генплані району (рис. 1.1), складається розрахункова схема теплової мережі. Визначається кількість запірної арматури, поворотів, компенсаторів (число переходів з одного діаметру труби на інший встановлюється в процесі розрахунку) і наноситься на розрахункову схему.

На водяних теплових мережах секціонуючі засувки встановлюються не рідше ніж через кожні 1000 м з перемичкою між подаючою і зворотною лініями. За наявності водо підготовки, що забезпечує заповнення секційної ділянки не більше ніж за 5 годин., відстань між секційними засувками може бути збільшена до 2÷3 км. Засувки встановлюються також на всіх значних відгалуженнях і на відведеннях до великих споживачів теплоти.

Число компенсаторів визначається залежно від діаметра тубопроводу, виду теплоносія, його параметрів і відстані між нерухомими опорами.

Еквівалентна довжина всіх місцевих опорів, м

$$
l_e = A_l \sum_{1}^{n} n \cdot \mathrm{sn} \cdot d_{\mathrm{B}}^{1,25},
$$

де  $\sum_1^n n \cdot \mathfrak{s} n$  $\frac{n}{1}n \cdot \varsigma n$  - сума добутків коефіцієнтів місцевих опорів на кількість засувок, поворотів, переходів, компенсаторів на даній ділянці;

 $A_1 = 60,7$  – для водяних мереж при  $k_e=0,0005$  м;

 $d_{\textrm{\tiny B}}$  - внутрішній діаметр трубопроводу, м.

Уточнені питомі лінійні втрати, Па/м

$$
R_{\scriptscriptstyle\mathcal{I}} = A_R \frac{G^2}{d_{\scriptscriptstyle\mathcal{B}}},
$$

де  $A_R = 13{,}62 \cdot 10^{-6} -$ для води при k<sub>e</sub>=0,0005 м;

G – витрата води на розрахунковій ділянці, к*г*/сек.

Сумарне падіння тиску на розрахунковій ділянці теплової мережі ,Па

$$
\Delta P = R_{\scriptscriptstyle\pi} \cdot l_{\scriptscriptstyle\pi\text{puB},\scriptscriptstyle\pi}
$$

де  $l_{\text{npuB}}$  – приведена довжина траси,м;

$$
l_{\text{nphs}} = l + l_{\text{k}} + l_{\text{e}};
$$

*l* – довжина траси за генпланом, м;

 $l_{\kappa}$  – загальна довжина вильотів компенсаторів, м;

 $l_e$  – еквівалентна довжина місцевих опорів,м.

Розрахункова втрата тиску(наявний опір) в мережі, м.вод.ст

$$
\Delta H_p = \frac{\Delta P}{\rho \cdot g}.
$$

Результати гідравлічного розрахунку водяних мереж представлені в таблиці 1.4.

| № ділянки | Витрата води на ділянці,<br>$G$ , $\kappa r/c$                         | Довжина ділянки за<br>N,<br>генпланом, | Эрієнтовний діаметр<br>паропровода, d <sub>вн</sub> , м                     | Питомі лінійні втрати<br>гиску $R_1$ , Па/м | Зовнішній діаметр, $d_{cr,M}$ | Внутрішній діаметр, $d_{o,M}$ | Середній діаметр, dн,м |  |  |  |
|-----------|------------------------------------------------------------------------|----------------------------------------|-----------------------------------------------------------------------------|---------------------------------------------|-------------------------------|-------------------------------|------------------------|--|--|--|
| $0 - 1$   | 96,09                                                                  | 1050                                   | 0,2884                                                                      | 80                                          | 0,408                         | 0,4                           | 0,426                  |  |  |  |
| 1,2       | 87,85                                                                  | 1000                                   | 0,2788                                                                      | 80                                          | 0,408                         | 0,4                           | 0,426                  |  |  |  |
| 2,3       | 73,11                                                                  | 2550                                   | 0,26                                                                        | 80                                          | 0,466                         | 0,45                          | 0,48                   |  |  |  |
| 3, IV     | 44,36                                                                  | 900                                    | 0,215                                                                       | 80                                          | 0,309                         | 0,3                           | 0,325                  |  |  |  |
| 1, III    | 8,24                                                                   | 1500                                   | 0,0882                                                                      | 300                                         | 0,207                         | 0,2                           | 0,219                  |  |  |  |
|           |                                                                        |                                        | 2 РОЗРАХУНОК ДЖЕРЕЛА ТЕПЛОПОСТАЧАННЯ ПРОМИСЛОВОІ<br>ОБ'ЄКТУ У М. ВІЛЬНЯНСЬК |                                             |                               |                               |                        |  |  |  |
|           |                                                                        |                                        | Температура води на вході у котли прийнята постійною, рівною 70 °           |                                             |                               |                               |                        |  |  |  |
|           |                                                                        | рахунок рециркуляції мережевої води.   |                                                                             |                                             |                               |                               |                        |  |  |  |
|           |                                                                        |                                        | Температура мережевої води в подаючому трубопроводі за опалювал             |                                             |                               |                               |                        |  |  |  |
|           |                                                                        |                                        | період не знижується нижче 70 °С, що диктується споживачами гаря            |                                             |                               |                               |                        |  |  |  |
|           | водопостачання [7].                                                    |                                        |                                                                             |                                             |                               |                               |                        |  |  |  |
|           | Початкові дані розрахунку теплової схеми водогрійної котельні для закр |                                        |                                                                             |                                             |                               |                               |                        |  |  |  |
|           |                                                                        |                                        | системи теплопостачання для трьох варіантів котлоагрегатів наведено у табл  |                                             |                               |                               |                        |  |  |  |
|           | $2.1, 2.3$ Ta 2.4.                                                     |                                        |                                                                             |                                             |                               |                               |                        |  |  |  |

Таблиця 1.4 - Результати гідравлічного розрахунку водяних мереж

# 2 РОЗРАХУНОК ДЖЕРЕЛА ТЕПЛОПОСТАЧАННЯ ПРОМИСЛОВОГО ОБ'ЄКТУ У М. ВІЛЬНЯНСЬК

Температура води на вході у котли прийнята постійною, рівною 70 ℃ за рахунок рециркуляції мережевої води.

Температура мережевої води в подаючому трубопроводі за опалювальний період не знижується нижче 70 ℃, що диктується споживачами гарячого водопостачання [7].

Початкові дані розрахунку теплової схеми водогрійної котельні для закритої системи теплопостачання для трьох варіантів котлоагрегатів наведено у таблицях  $2.1, 2.3$  Ta  $2.4$ .

2.1 Розрахунок теплової схеми котельні для максимального зимового режиму 2.1.1 Розрахунок теплової схеми для двох газових котлів ТВГ-4

Коефіцієнт зниження витрат теплоти на опалення і вентиляцію в залежності від температури зовнішнього повітря

$$
K_{\text{OB}} = \frac{t_{\text{BH}} - t_{\text{H.3J}}}{t_{\text{BH}} - t_{\text{HD}}} = \frac{18 - (-21)}{18 - (-21)} = 1,
$$

де  $t_{\text{BH}}$  – розрахункова температура в приміщенні, °С;  $t_{\text{hp}}$  – розрахункова температура повітря в м. Запоріжжя, °С;  $t_{\text{H}_{\text{H}_{\text{M}_{\text{N}}}}}$ розрахункова температура повітря на лінії зламу, °С. Розрахункова відпустка тепла на опалення і вентиляцію,  $\frac{M\pi}{c}$ 

$$
Q_{OB} = (Q_{OB, \text{MAKC}}^{\text{K}} - Q_{OB, \text{MAKC}}^n) = (20,019 + 0) \cdot 1 = 20,02.
$$

Значення коефіцієнта Ков в ступені 0,8

$$
K_{\rm{OB}}{}^{0,8} \!\!=\! 1^{0,8} \!\!=\! 1.
$$

Температура прямої мережевої води на виході з котельні, °С

$$
t_1 = 18 + 64.5 \cdot K_{\text{OB}}^{0.8} + 57.5 \cdot K_{\text{OB}} = 18 + 64.5 \cdot 1 + 57.5 \cdot 1 = 140.
$$

Температура зворотної мережної води на вході в котельню, <sup>о</sup>С

$$
t_2 = t_1 - 80 \cdot \mathrm{K_{OB}} = 140 - 80 \cdot 1 = 60.
$$

Сумарний відпуск тепла на опалення, вентиляцію і гаряче

водопостачання, <sup>МДж</sup> с

$$
Q_{\text{FB.OB}} = Q_{\text{OB}} + (Q_{\text{r.B.}}^{\text{cp.m}} + Q_{\text{r.B.}}^{\text{cp.n}}) = 20.02 + (0.16213 + 0) = 20.18113.
$$

Розрахункова витрата мережної води,  $\frac{kr}{c}$ 

$$
G_{\text{FB.OB}} = \frac{Q_{\text{FB.OB}} \cdot 10^3}{(t_1 - t_2)} = \frac{20,18113 \cdot 10^3}{(150 - 70)} = 60,206.
$$

Розрахунок підживлювальної води на заповнення втрат в тепломережі,  $\frac{kr}{c}$ 

$$
G_{\text{yr}} = \frac{0.5}{100} \cdot \left[ \left( Q_{\text{OB.MARC}}^{\text{X}} + Q_{\text{TB}}^{\text{cp}.\text{X}} \right) \cdot q_{\text{CHCT}}^{\text{X}} + \left( Q_{\text{OB.MARC}}^{n} + Q_{\text{FB}}^{\text{cp}.\text{N}} \right) \cdot q_{\text{CHCT}}^{n} \right] \cdot \frac{K_{\text{yr}}}{3600} = \frac{0.5}{100} \times \\ \times \left[ (20.02 + 0.16213) \cdot 42900 + (0 + 0) \cdot 0 \right] \cdot \frac{1}{3600} = 1.204.
$$

Кількість зворотної мережної води,  $\frac{kr}{c}$ 

$$
G_{\text{cer.} \text{ofp}} = G_{\text{rB.} \text{OB}} - G_{\text{yr}} = 60,206 - 1,204 = 59,0021.
$$

Температура гріючої води, що поступає до деаератора, ℃

$$
t_{\rm A}=t_{\rm BK1}=150.
$$

Кількість гріючої води, що поступає до деаератора,  $\frac{kr}{c}$ 

$$
G'_{\mu} = \frac{1,002 \cdot G_{\text{yr}} \cdot (T_5 - T_4)}{(t_{\text{BK1}} - T_5) \cdot 0,98} = \frac{1,002 \cdot 1,204 \cdot (70 - 60)}{(150 - 70) \cdot 0,98} = 0,154.
$$

Продуктивність деаератора,  $\frac{kr}{c}$ 

$$
G_{\rm A} = G_{\rm yr} + G'_{\rm A} = 1,204 + 0,154 = 1,36.
$$

Випар з деаератора,  $\frac{kr}{c}$ 

$$
D_{\text{BHT}} = 0.002 \cdot G_{\text{A}} = 0.002 \cdot 1.36 = 0.00272.
$$

Кількість пом'якшеної води, що поступає в деаератор,  $\frac{kr}{c}$ 

$$
G_{y} = G_{yT} + D_{\text{BHI}} = 1,204 + 0,00272 = 1,21.
$$

Кількість сирої води, відповідно витраті пом'якшеної води, $\frac{kr}{c}$ 

$$
G_{CB} = K_{XBO}^{CH} + G_{y} = 1.1 + 1.21 = 2.31.
$$

Витрата теплоти на підігрів сирої води перед водопідготовкою,  $\frac{\text{M}\text{J}\text{m}}{\text{c}}$ 

$$
Q_c = \frac{G_{\text{CB}} \cdot (T_3 - T_1) \cdot 10^{-3} \cdot 4,19}{0,98} = \frac{2,31 \cdot (25 - 5) \cdot 10^{-3} \cdot 4,19}{0,98} = 0,20.
$$

Кількість нагріваючої води, відповідно витраті  $Q_c$ ,  $\frac{kr}{c}$ с

$$
G'_{c} = \frac{Q_{c} \cdot 10^{3}}{(t_{\text{BK1}} - t_{5}) \cdot 4{,}19} = \frac{0{,}20 \cdot 10^{3}}{(150 - 70) \cdot 4{,}19} = 0{,}59.
$$

Витрата теплоти на підігрів пом'якшеної води перед деаератором,  $\frac{\text{M}\text{J}\text{m}}{\text{c}}$ 

$$
Q_y = \frac{G_y \cdot (T_4 - T_3) \cdot 10^{-3} \cdot 4,19}{0,98} = \frac{1,21 \cdot (60 - 25) \cdot 10^3 \cdot 4,19}{0,98} = 0,18.
$$

Кількість гріючої води, відповідно величині  $Q_y$ ,  $\frac{RT}{q}$ с

$$
G'_{y} = \frac{Q_y \cdot 10^3}{(t_{\text{BK1}} - t_5) \cdot 4,19} = \frac{0.18 \cdot 10^3}{(150 - 70) \cdot 4.19} = 0.54.
$$

Загальна витрата теплоти на підігрів сирої, пом'якшеної води і на деаерацію,  $\frac{M\pi}{c}$ 

$$
Q_o = Q_c + Q_y + G'_{A} \cdot (t_{BK1}^{nor} - t_{2MAKC}) \cdot C_B \cdot 10^{-3} =
$$
  
= 0,20 + 0,18 + 0,154 \cdot (150 - 70) \cdot 4,19 \cdot 10^{-3} = 0,43.

Загальна витрата гріючої води відповідно величині  $Q_o, \frac{\kappa r}{c}$ с

$$
G_o = G_c' + G_y' + G_A' = 0.59 + 0.54 + 0.154 = 1.28.
$$

Сумарний відпуск теплоти водогрійними котлами,  $\frac{M\cancel{A}^{\vphantom{\dagger}}\mathcal{H}}{c}$ 

$$
Q_{\rm T} = Q_{\rm OB+TB} + Q_0 = 20,18 + 0,43 = 20,61.
$$

Теплове навантаження на котел, що працює в постійному режимі,  $\frac{\text{M}\text{J}\text{m}}{\text{c}}$ 

$$
Q_{\rm T}^{\rm nocr} = Q_{\rm K}^{\rm HOM} \cdot N_{\rm KP} = 5 \cdot 1 = 5.
$$

Відсоток завантаження водогрійного котла, що працює в постійному режимі, %

$$
K_{\text{3arp}}^{\text{noc}} = \frac{Q_{\text{T}}^{\text{noc}} \cdot 100}{Q_{\text{K}}^{\text{HOM}}} = \frac{5 \cdot 100}{5} = 100.
$$

Кількість води, яка пропускається крізь кожний працюючий водогрійний котел, <sup>кг</sup> с

$$
G_{_{\rm BK}} = \frac{Q_{\rm T}^{\rm nocr} \cdot 10^3}{C_{_{\rm B}} \cdot (t_{_{\rm BK1}}^{\rm nocr} - t_{_{\rm BK2}})} = \frac{Q_{\rm T}^{\rm nep} \cdot 10^3}{C_{_{\rm B}} \cdot (t_{_{\rm BK1}}^{\rm nep} - t_{_{\rm BK2}})} = 14,92.
$$

Сумарна кількість води, що пропускається через працюючі водогрійні котли, <del><sup>кг</sup></del> с

$$
G_{_{BK\Sigma}} = G_{_{BK}} \cdot N_{_{KD}^B} = 14,92 \cdot 1 = 14,92.
$$

Додаткова кількість мережної води на ГВП,  $\frac{kr}{2}$ с

$$
\Delta G_{\rm FB} = G_{\rm OB+FB} - G_{\rm OB+FB}{}_{\rm max} = 0.
$$

Кількість води, яка проходить через нерегульований перепуск,  $\frac{kT}{c}$ 

$$
G_{\text{HII}} = N_{\kappa p}^{\epsilon} \cdot N_{\kappa \kappa} + \Delta G_{\kappa \epsilon} = 1 \cdot 14{,}92 + 0 = 14{,}92.
$$

Температура мережної води на виході з водогрійного котла, що працює в постійному режимі,  $t^{\text{noc}} = 150 \text{ °C}$ 

Сумарна кількість води перед мережними насосами, ет

$$
\Sigma G_{\text{o6p}}^{\text{cer}} = G_{\text{c.o6p}}^{\text{OB.FB}} + (G_{\text{miqxx}} + G'_{\text{A}}) + G'_{\text{y}} + G'_{\text{c}} =
$$
  
= 59,002 + (1,204 + 0,154) + 0,54 + 0,59 = 61,49.

Температура мережної води в зворотному трубопроводі перед мережним насосом, ℃

$$
t_3 = \frac{G_{\text{off}}^{\text{cer}} + t_2}{\Sigma G_{\text{off}}^{\text{cer}}} + \frac{\left(G_{\text{miqu}} + G'_{\text{A}}\right)T_5 + \left(G_y + G'_{c}\right)T_4}{\Sigma G_{\text{off}}^{\text{cer}}} =
$$
  
= 
$$
\frac{59,002 + 70}{61,49} + \frac{(1,204 + 0,154) \cdot 70 + (1,21 + 0,59) \cdot 60}{61,49} = 70.
$$

Кількість води на рециркуляцію,  $\frac{kr}{c}$ 

$$
G_{\text{pu}} = G_{\text{BKZ}} \cdot \frac{t_{\text{BK2}} - t_3}{t_{\text{BK1}}^{\text{TOCT}} - t_3} = 14,92 \cdot \frac{70 - 70}{150 - 70} = 0.
$$

Кількість води на регульований перепуск,  $\frac{kr}{c}$ 

$$
G_{\rm pn} = G_{\rm pu} = 0.
$$

Результати розрахунків наведено у таблиці 2.2.

|                 |                                                                                                    |                                                                                                    |                      |                          | Розрахункові режими                                                           |                                                                            |        |                     |
|-----------------|----------------------------------------------------------------------------------------------------|----------------------------------------------------------------------------------------------------|----------------------|--------------------------|-------------------------------------------------------------------------------|----------------------------------------------------------------------------|--------|---------------------|
| № Позиції       | Найменування вихідних даних                                                                                                    | Позначення                                                                                                    | Одиниця виміру       | Максимальн<br>ий зимовий | При<br>температурі<br>зовнішнього<br>повітря<br>в точці зламу<br>температурно | При<br>температурі<br>зовнішнього<br>повітря з<br>інтервалом<br>$5^{\,0}C$ | Літній | Примітка            |
| $\mathbf{1}$    | $\overline{2}$                                                                                                    | 3                                                                                                    | $\overline{4}$       | 5                        | 6                                                                             | $\overline{7}$                                                             | 8      | 9                   |
| U01             | Максимальна відпустка тепла з<br>котельної на опалювання і<br>вентиляцію для міст і житлових<br>районів                        | $\overline{\mathcal{Q}}_{\scriptscriptstyle{OB.M4KC}}^{\scriptscriptstyle{\mathcal{H}}}$                       | МДж<br>$\mathcal{C}$ | 20,019                   |                                                                               |                                                                            |        |                     |
| U <sub>02</sub> | Максимальна відпуск тепла з<br>котельної на опалювання і<br>вентиляцію промислових<br>підприємств                              | $\overline{\mathcal{Q}}_{_{\textit{OB.MARC}}}^{n}$                                                             | $\frac{1}{2}$        | $\Omega$                 |                                                                               |                                                                            |        |                     |
| U <sub>03</sub> | Середня величина відпуску тепла<br>на гаряче водопостачання (за<br>добу найбільшого водоспоживання)<br>міст і житлових районів | ср.ж<br>$\mathcal{Q}_{\scriptscriptstyle \mathcal{E}\mathscr{e}}$                                              | $\frac{1}{2}$        | 0,16213                  |                                                                               |                                                                            |        | За даними замовника |
| U <sub>04</sub> | Середня величина відпуску теплоти<br>на гаряче водопостачання<br>промислових підприємств                                       | $max.n$ .<br>$\mathcal{Q}_{\scriptscriptstyle \mathcal{Z}\mathscr{e}}$<br>$Q^{cp.n.}_{\scriptscriptstyle \cal$ | $\frac{1}{2}$        | $\theta$                 |                                                                               |                                                                            |        |                     |

Таблиця 2.1 - Вихідні дані для розрахунку теплової схеми котельні для котлоагрегату ТВГ-4

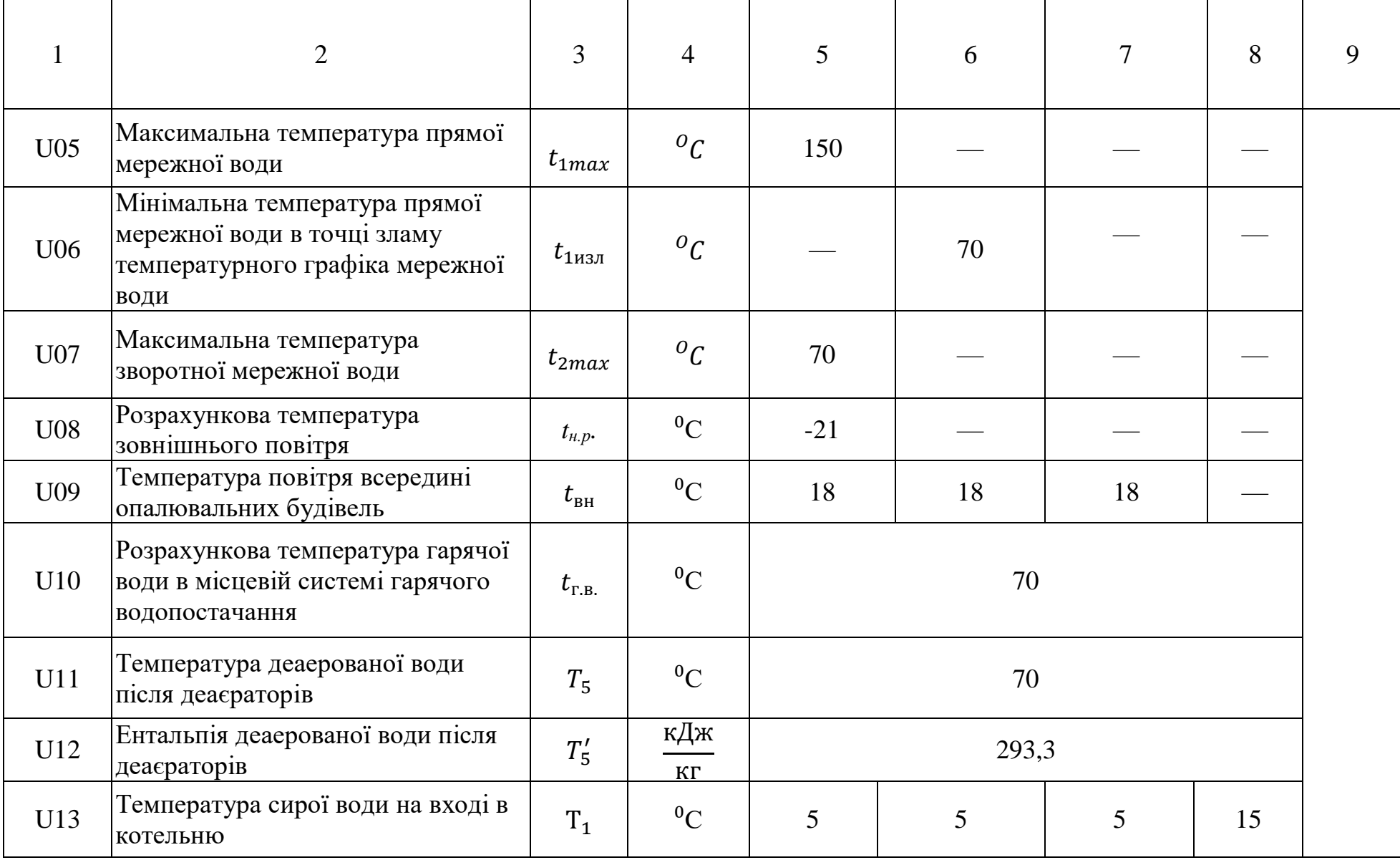

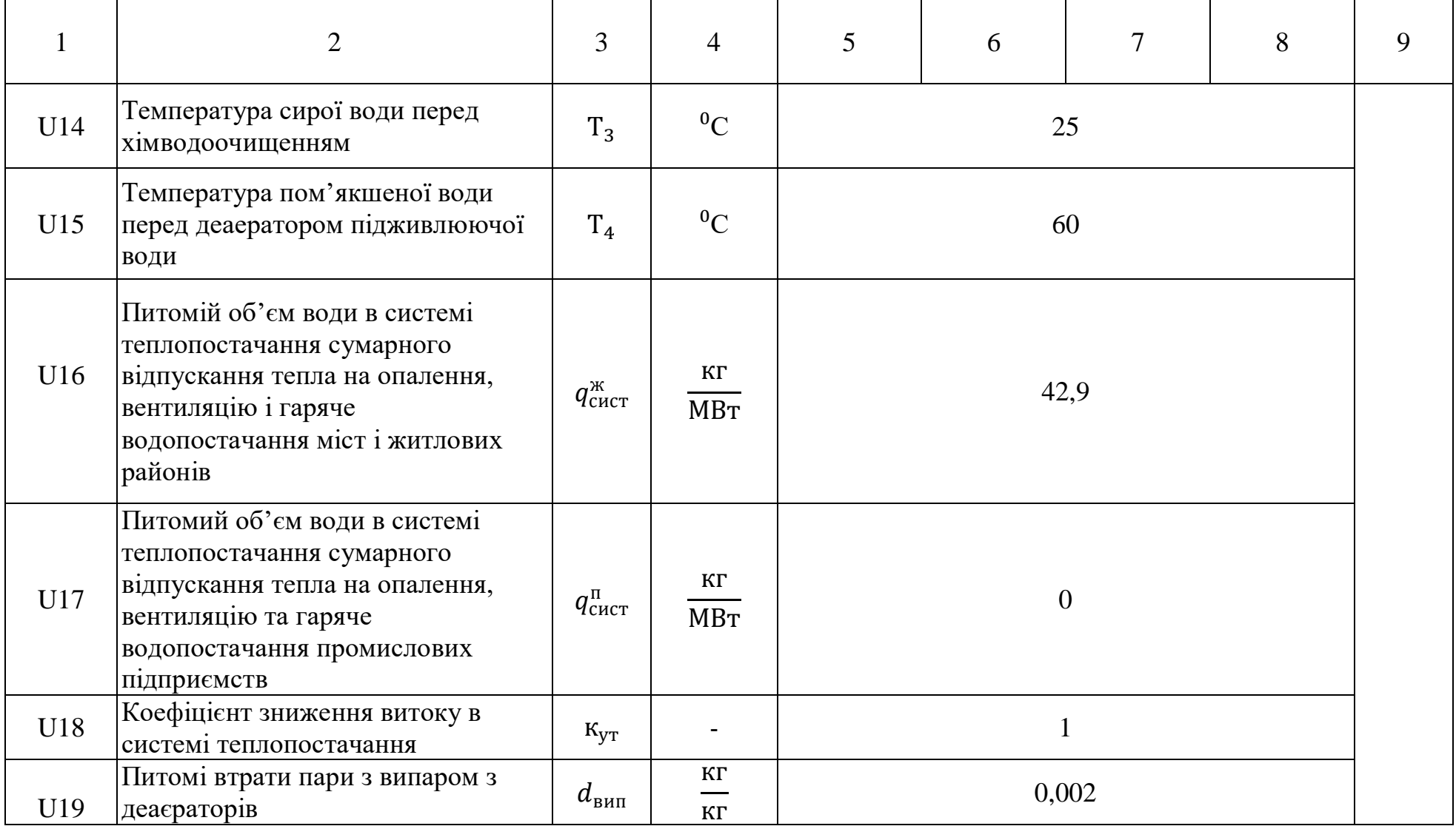

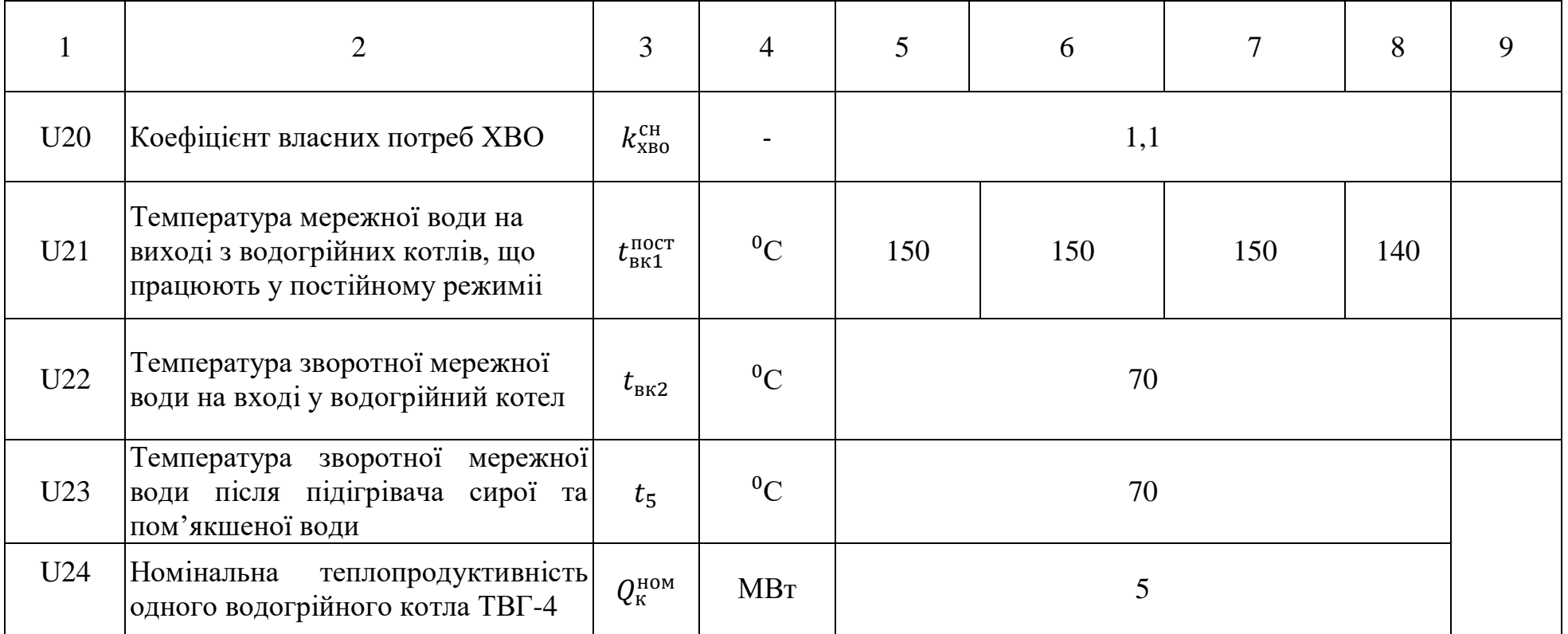

|                 |                                                                                                    |                                                                            |                |                                                                      | Розрахункові режими         |                                                                       |                                        |       |       |      |                |        |  |
|-----------------|----------------------------------------------------------------------------------------------------|----------------------------------------------------------------------------|----------------|----------------------------------------------------------------------|-----------------------------|-----------------------------------------------------------------------|----------------------------------------|-------|-------|------|----------------|--------|--|
| Позиції         | Найменування<br>розрахункової                                                                                                    |                                                                            |                | Розрахункові<br>формули                                              | Зимовий                     |                                                                       |                                        |       |       |      |                |        |  |
|                 |                                                                                                    | Позначення                                                                 | Одиниці виміру |                                                                      |                             | При<br>температурі                                                    | При температурі зовнішнього<br>повітря |       |       |      |                |        |  |
|                 | величини                                                                                                    |                                                                            |                |                                                                      | Максим<br>альний<br>зимовий | зовнішнього<br>повітря в<br>точці зламу<br>температурн<br>ого графіка | $-20$                                  | $-15$ | $-10$ | $-5$ | $\overline{0}$ | Літній |  |
|                 | $\overline{2}$                                                                                                    | $\overline{3}$                                                             | $\overline{4}$ | 5                                                                    | $\overline{7}$              | 8                                                                     | 9                                      | 10    | 11    | 12   | 13             | 14     |  |
| <b>P01</b>      | Температура<br>зовнішнього повітря у<br>точці<br>зламу<br>температурного<br>графіка мережної води                                          | $t_{\rm \scriptscriptstyle H.}$ <sub>143</sub> $\scriptscriptstyle\rm II}$ | ${}^{0}C$      | $t_{\text{6H}}$ -0,354 $\cdot$ ( $t_{\text{6H}}$ - $t_{\text{HD}}$ ) |                             | 3,23                                                                  |                                        |       |       |      |                |        |  |
| P <sub>02</sub> | Коефіцієнт<br>зниження<br>витрат<br>теплоти<br>на<br>опалення і вентиляцію<br>залежності<br>від<br>B<br>температури<br>зовнішнього повітря | $K_{oe}$                                                                   |                | $t_{\scriptscriptstyle H. u3\pi}$                                    | $\mathbf{1}$                | 0,12                                                                  | 0,96                                   | 0,77  | 0,58  | 0,38 | 0,19           |        |  |

Таблиця 2.2 - Розрахунок теплової схеми котельні для котлоагрегату ТВГ-4

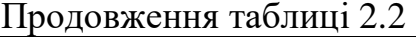

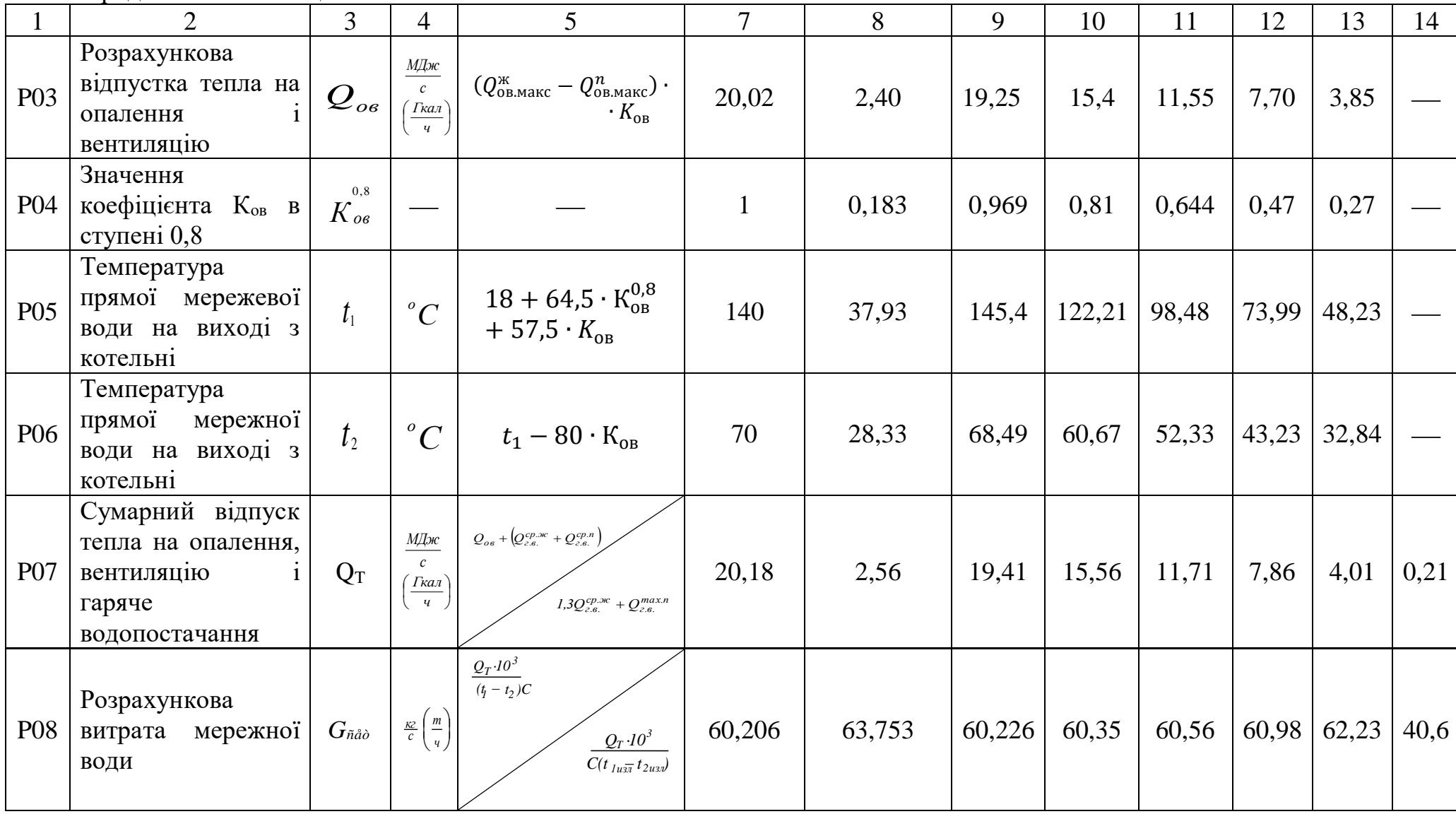

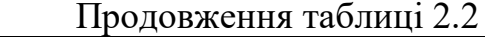

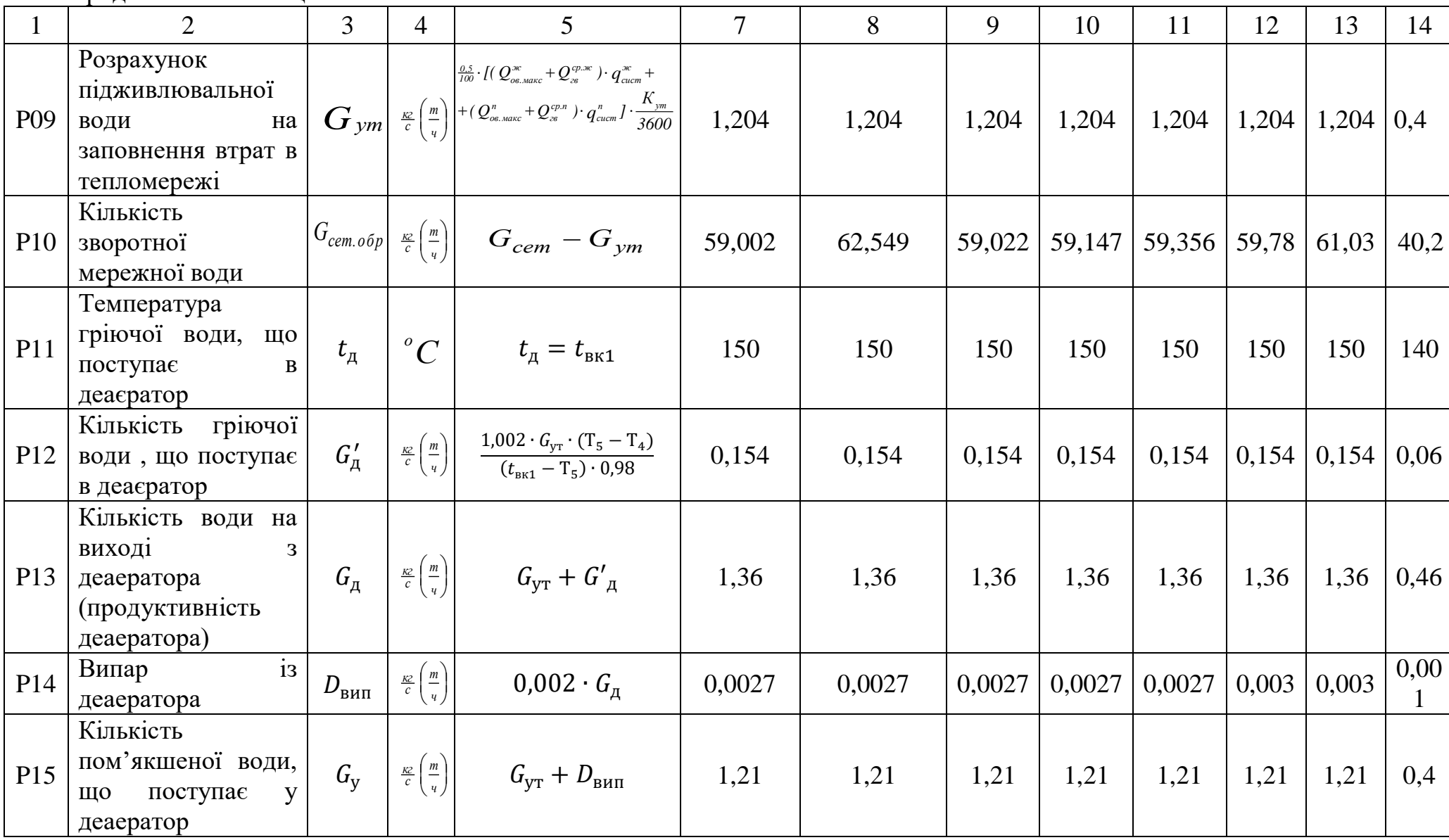

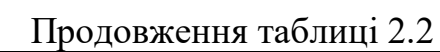

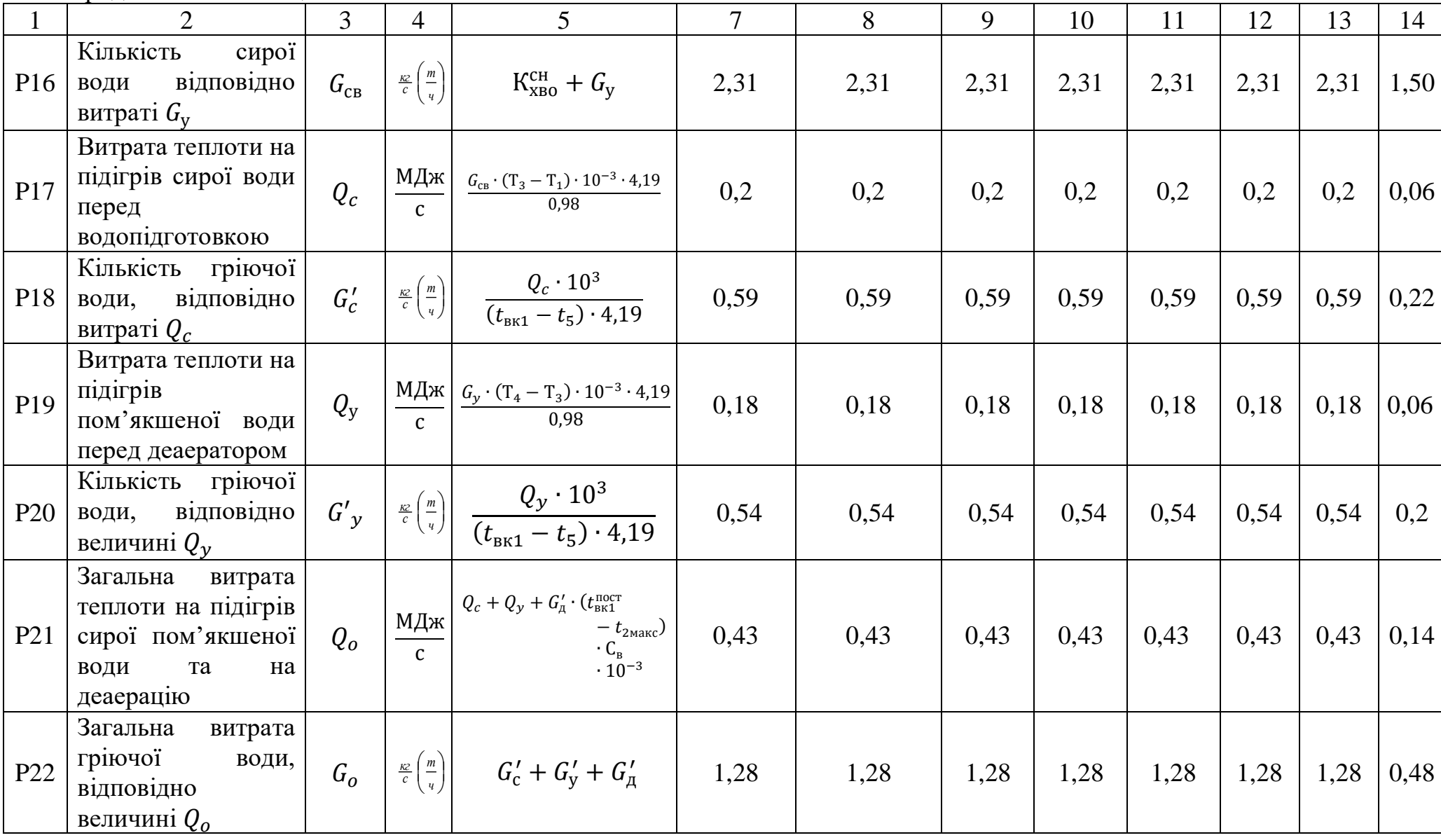

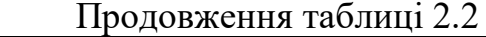

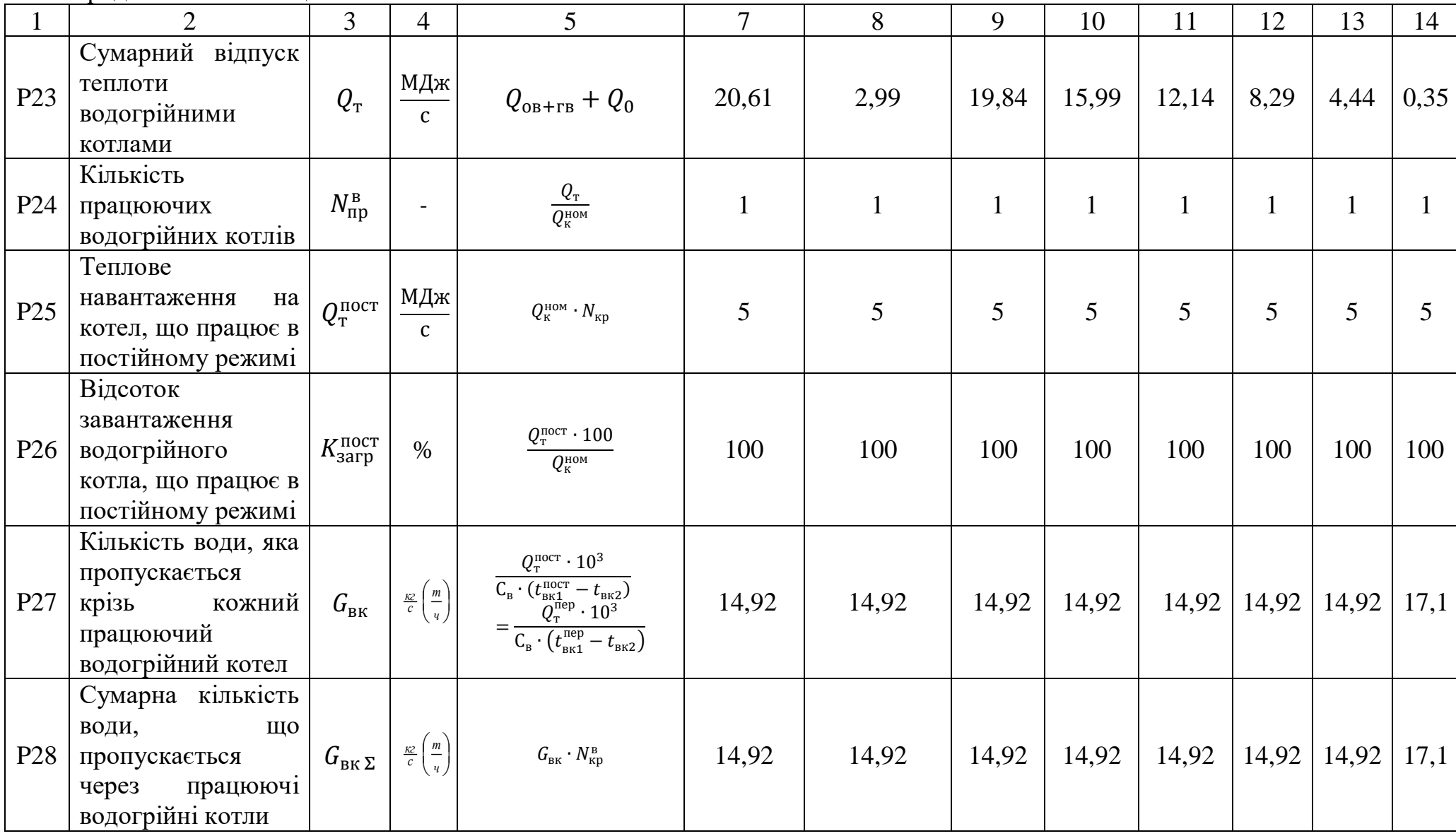

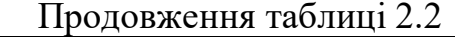

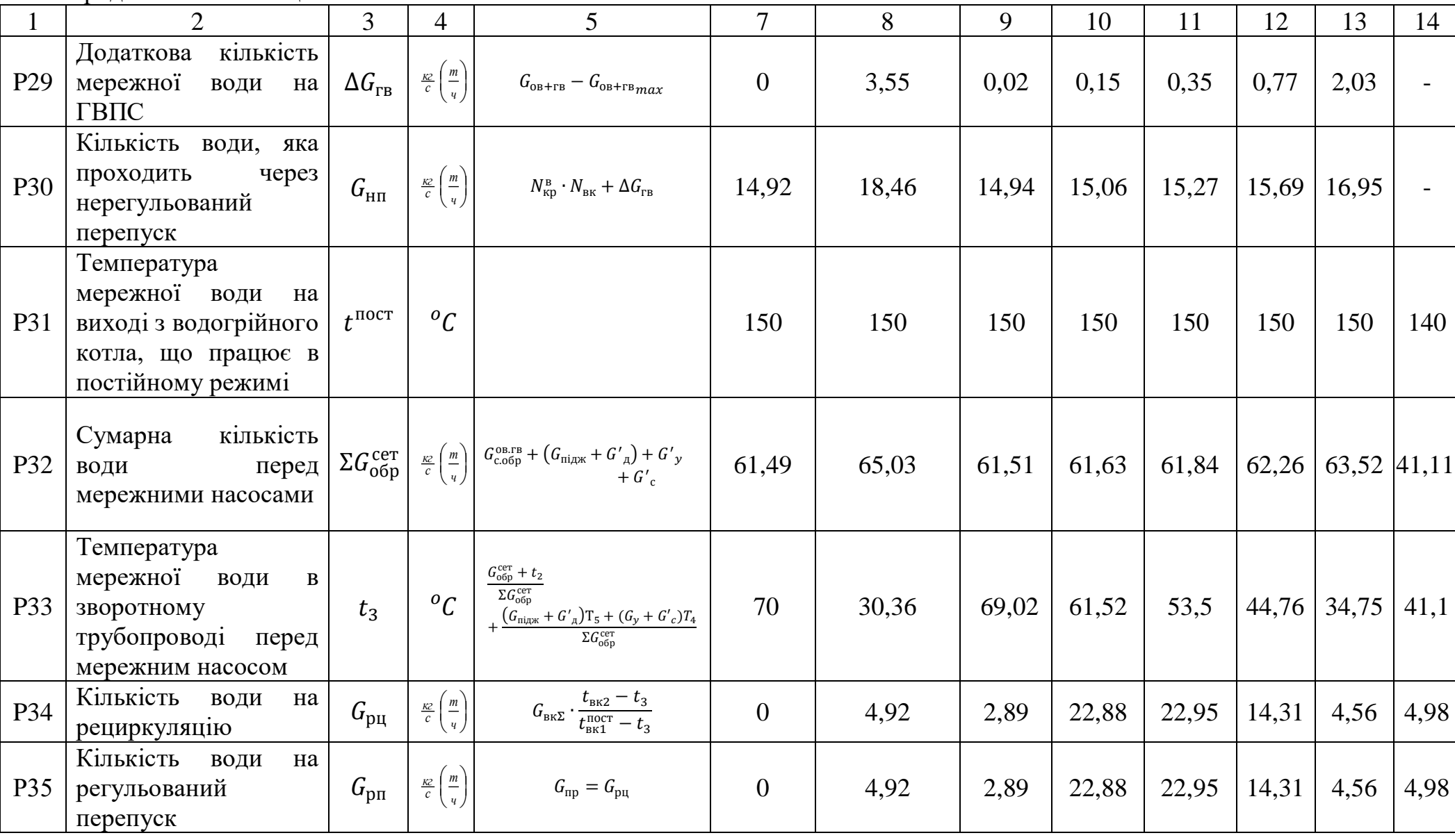

|         |                                                               |                           |                                         | Метод визначення<br>Аналітичний<br>Розрахункові<br>формули                                                                                                    |           | Розрахункові режими                   |                      |                          |                                |                                                                                       |  |
|---------|---------------------------------------------------------------|---------------------------|-----------------------------------------|----------------------------------------------------------------------------------------------------|-----------|---------------------------------------|----------------------|--------------------------|--------------------------------|---------------------------------------------------------------------------------------|--|
| Позиції | Розрахункова величина                                         | Позначення                | Одиниця виміру                          | Попередні<br>значення<br>Уточнені<br>значення                                                                                                    | графічний | Зимній<br>$\Pi$ o<br>попереднь<br>OMY | Уточнене<br>значення | Поперед<br>HE<br>значенн | Літній<br>Уточнене<br>значення | Примітка                                                                              |  |
|         |                                                               |                           |                                         |                                                                                                    |           | значенню                              |                      | Я                        |                                |                                                                                       |  |
|         | $\overline{2}$                                                | 3                         | $\overline{4}$                          | 5 <sup>5</sup>                                                                                                    | 6         | 7                                     | 8                    | 9                        | 10                             | 11                                                                                    |  |
| P36     | Годинна відпустка пари<br>виробничим споживачам               | $D_{\mathit{nomp}}$       | $rac{KZ}{c}$ $\left(\frac{m}{q}\right)$ | $D_{mex\mu} + D_{\scriptscriptstyle\partial{\cdot}\theta}$                                                                                                    |           | 18(5)                                 |                      | 18(5)                    |                                |                                                                                       |  |
| P37     | Витрата<br>пари<br>на<br>деаератор<br>підживлювальної води    |                           |                                         | $D'_o \quad \left  \quad \frac{\kappa}{c} \left( \frac{m}{v} \right) \quad \right  \qquad G_{ym} \left[ \frac{T'-T_3}{(i_2-T_3 \cdot Cp)} + \frac{T}{(i_2-T_3 \cdot Cp)} \right] \qquad \right $ |           | 0,116                                 |                      | 0,058                    |                                | Величина<br>«берется<br>3<br>розрахун<br>кy<br>водогрійн<br>oï<br>частини<br>котельні |  |
| P38     | Витрата<br>пари<br>на<br>підігрівачі г.в.с. (літній<br>режим) | $D_\delta^{\mathit{nem}}$ | $rac{K2}{c}$ $\left(\frac{m}{q}\right)$ | $G_{cem}^{nem} \cdot \frac{(t_1^{u_{37}} - t_3^{nem}) \cdot Cp}{(t_2 - t_{ref} \cdot Cp)}$                                                                                                    |           |                                       |                      |                          | 2,86                           |                                                                                       |  |
| P39     | Кількість конденсату від<br>підігрівачів г.в.с.               | $G_{\!delta}^{_{nem}}$    | $rac{KZ}{c} \left(\frac{m}{q}\right)$   | $D_{\tilde{o}}^{nem}$                                                                                                    |           |                                       |                      |                          | 2,86                           |                                                                                       |  |

Таблиця 2.3 - Розрахунок парової частини котельні

Продовження таблиці 2.3

|     | $\overline{2}$                                                                       | 3                   | $\overline{4}$                          | 5 <sup>5</sup>                                                        | 6 | $\overline{7}$ | 8      | 98     | 10    | 11 |  |
|-----|--------------------------------------------------------------------------------------|---------------------|-----------------------------------------|-----------------------------------------------------------------------|---|----------------|--------|--------|-------|----|--|
| P40 | Випар<br>$\mathbf{3}$<br>деаератора<br>підживлювальної води                          | $D'_{\mathit{sum}}$ | $rac{K}{c}$ $\left(\frac{m}{q}\right)$  | $d_{\text{sum}} \cdot G_{\text{ym}}$                                  |   |                | 0,0042 | 0,0021 |       |    |  |
| P41 | Кількість<br>зм'якшеної<br>води, що надходить в<br>деаератор<br>підживлювальної води | $G'_{x\theta o}$    | $rac{K2}{c} \left( \frac{m}{q} \right)$ | $G_{ym} + D'_{\epsilon \omega n} - D'_{\partial}$                     |   |                | 1,97   |        | 0,984 |    |  |
| P42 | Температура<br>пом'якшеної<br>води<br>3a<br>охолоджувачем<br>деаерованної води       | $T_4'$              | ${}^oC$                                 | $T_3+\frac{G_{ym}}{G'_{x\epsilon o}}(T-T')$                           |   |                | 61,09  |        | 61,15 |    |  |
| P43 | Температура<br>пом'якшеної води, що<br>надходить в деаератор<br>підживлювальної води | $T'_{5}$            | ${}^oC$                                 | $T_4' - \frac{D_{\text{sum}}'}{G_{\text{reco}}' \cdot Cp}(i_4 - i_5)$ |   |                | 59,95  | 60     |       |    |  |
| P44 | Кількість сирої води, що<br>кількості<br>відповідає<br>пом'якшеної води Схво         | $G_{c.e.}'$         | $rac{K}{c}$ $\left(\frac{m}{q}\right)$  | $K_{x\epsilon o}^{c n} \cdot G'_{x\epsilon o}$                        |   | 2,364          |        | 1,18   |       |    |  |
| P45 | Витрата<br>пара<br>ДЛЯ<br>підігріву сирої води у<br>кількості Сс.в.                  | $D'_c$              | $rac{K}{c}\left(\frac{m}{q}\right)$     | $G'_{c,g}\frac{(T_3-T_1)\cdot Cp}{(i_2-i_6)}$                         |   |                | 0,094  | 0,047  |       |    |  |

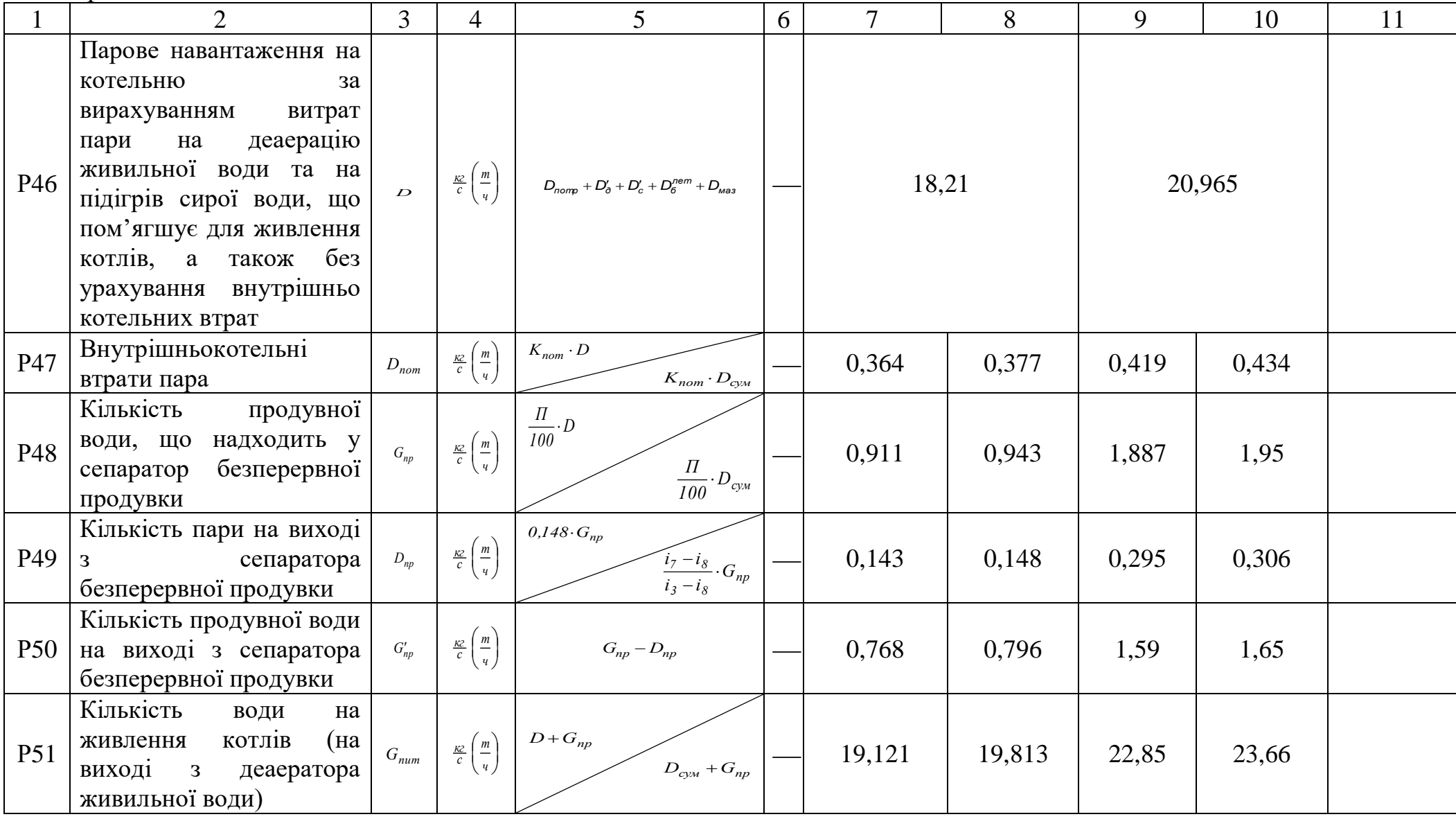

Продовження таблиці 2.3

|                 | $\overline{2}$                                                                                                    | 3                        | $\overline{4}$                              | 5 <sup>5</sup>                                                                                                    | 6 | $\overline{7}$ | 8     | 9     | 10    | 11 |
|-----------------|----------------------------------------------------------------------------------------------------|--------------------------|---------------------------------------------|----------------------------------------------------------------------------------------------------|---|----------------|-------|-------|-------|----|
| P <sub>52</sub> | Випар<br>$\mathbf{3}$<br>деаератора<br>живильної води                                                                      | $D_{\it sun}$            | $rac{K}{c}$ $\left(\frac{m}{q}\right)$      | $d_{\mathit{esun}} \cdot G_{\mathit{num}}$                                                                                                   |   | 0,038          | 0,04  | 0,046 | 0,047 |    |
| P <sub>53</sub> | пом'якшеної<br>Кількість<br>води, що надходить в<br>живильної<br>деаератор<br>води                                         | $G_{x\leftrightarrow o}$ | $rac{\kappa}{c}$ $\left(\frac{m}{q}\right)$ | $\label{eq:1} \begin{split} &\left(D_{nomp}-G_{nomp}\right)+G'_{np}+\\ &+D_{nom}+D_{sum}+D'_{\prime}+D_{\scriptscriptstyle Mas} \end{split}$ |   | 1,29           | 1,33  | 2,115 | 2,19  |    |
| P54             | Кількість сирої води, що<br>відповідає кількості<br>пом'якшеної води Схво                                                  | $G_{c.g.}$               | $rac{KZ}{c}$ $\left(\frac{m}{q}\right)$     | $K_{x\epsilon o}^{c\mu} \cdot G_{x\epsilon o}$                                                                                               |   | 1,54           | 1,59  | 2,54  | 2,62  |    |
| <b>P55</b>      | Загальна кількість сирої<br>води, що надходить на<br>химводоочистку                                                        | $G_{c,e\Sigma}$          | $rac{Kc}{c}$ $\left(\frac{m}{q}\right)$     | $G'_{c.g} + G_{c.g}$                                                                                                    |   | 3,91           | 3,96  | 3,72  | 3,81  |    |
| P56             | Витрата<br>пари<br>ДЛЯ<br>підігріву сирої води у<br>кількості Ссе                                                          | $D_c$                    | $\frac{\kappa}{c}\left(\frac{m}{q}\right)$  | $G_{c,s}\frac{(T_3-T_1)\cdot Cp}{i_2-i_6}$                                                                                                   |   | 0,061          | 0,063 | 0,1   | 0,104 |    |
| P <sub>57</sub> | Загальна витрата пари<br>для підігріву сирої води                                                                          | $D_{c\Sigma}$            | $rac{\kappa}{c} \left( \frac{m}{q} \right)$ | $D'_c + D_c$                                                                                                    |   | 0,155          | 0,157 | 0,147 | 0,151 |    |
| P <sub>58</sub> | Кількість конденсату від<br>підігрівників сирої води,<br>ЩО<br>надходить<br>$\mathbf{B}$<br>деаератор<br>живильної<br>води | $G_{c \Sigma}$           | $rac{K2}{c} \left(\frac{m}{q}\right)$       | $D_{c\Sigma}$                                                                                                    |   | 0,155          | 0,157 | 0,147 | 0,151 |    |
| P <sub>59</sub> | Кількість конденсату від<br>підігрівачів<br>мережної<br>води (літній режим) та з<br>виробництва                            | $G_k$                    | $rac{K2}{c}$ $\left(\frac{m}{q}\right)$     | $G_{\delta}^{\textit{nem}} + G_{\textit{nomp}}$                                                                                              |   | 18             | 18    | 20,86 | 20,86 |    |

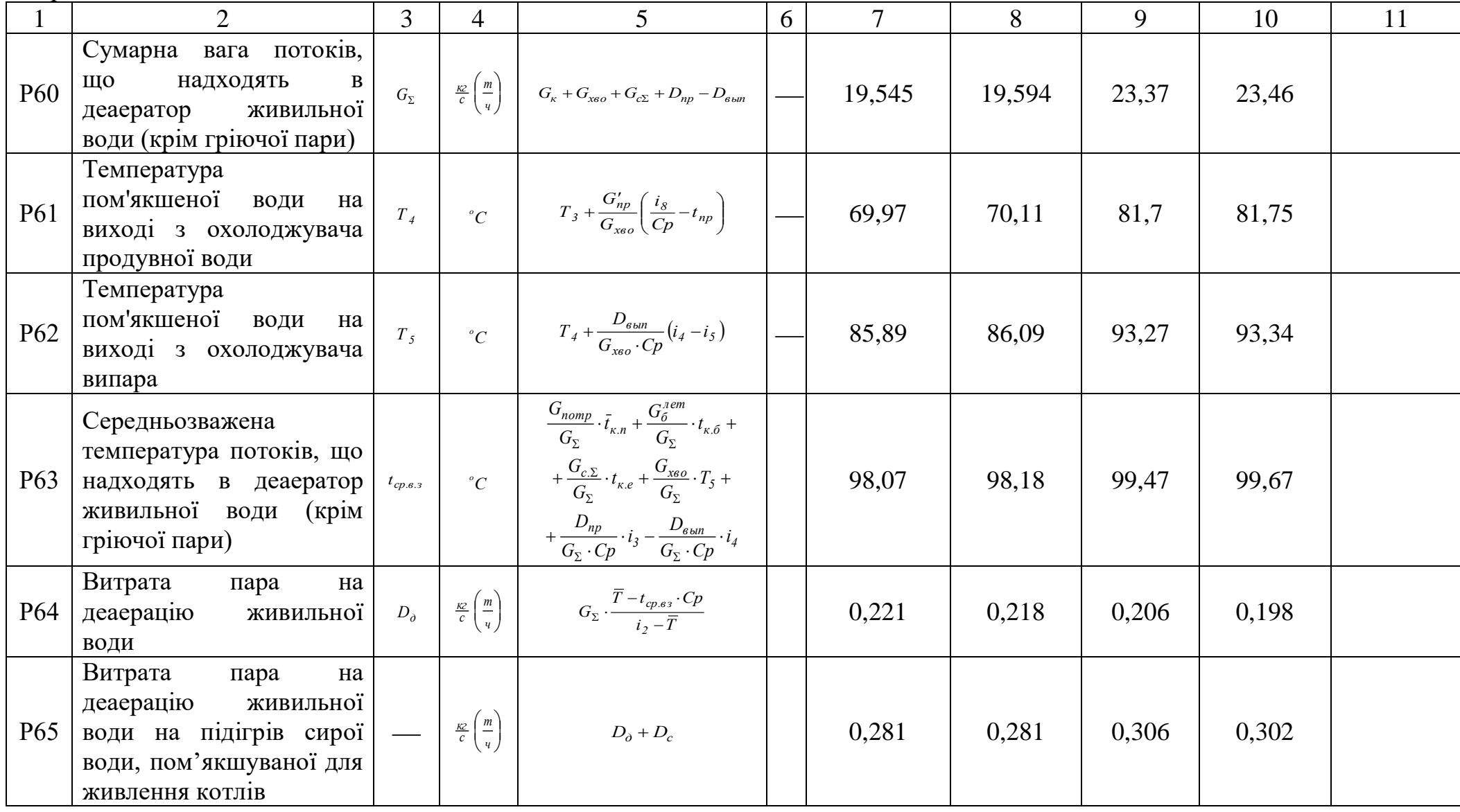

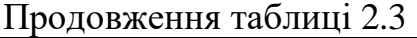

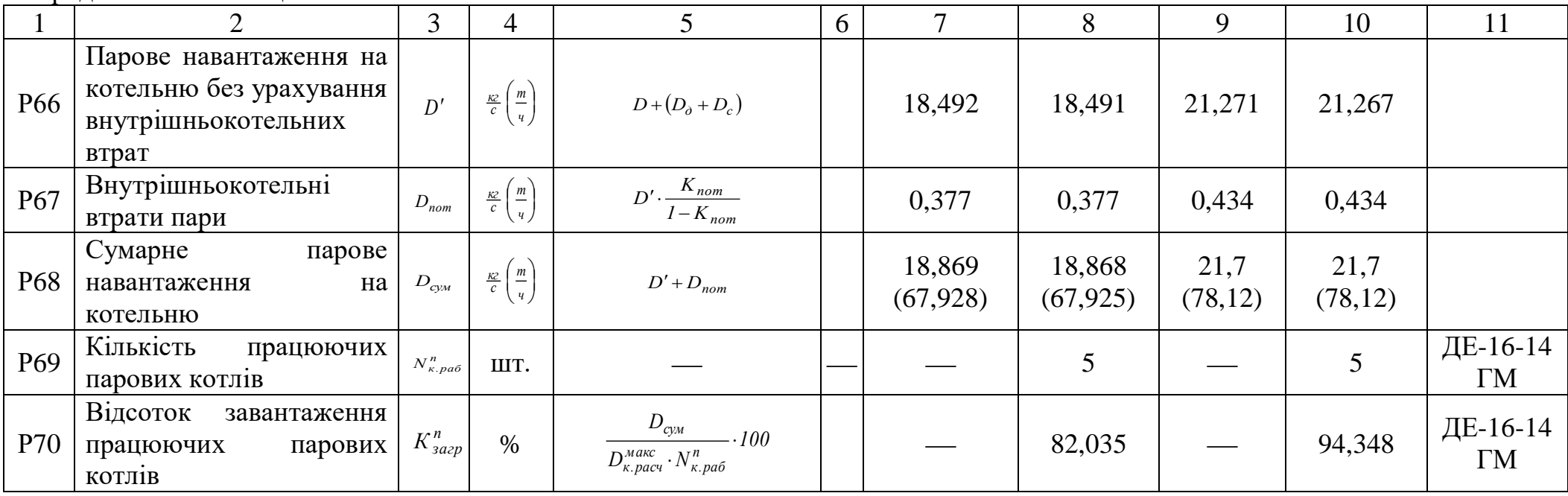

## 2.2 Розрахунок і вибір обладнання водопідготовчої установки

Хімводоочистка призначається для приготування води, що йде на живлення парових котлів, компенсацію втрати пари і конденсату і підживлення теплових мереж закритої системи теплопостачання (температура в тепловій мережі 150/70℃).

Для деаерації живильної та підживлюючої води в котельні встановлюється загальний термічний барботажний деаератор.

Джерелом водопостачання котельні служить міський водоканал. Представлені замовником два аналізи, відібрані в різний час, підтверджують сталість складу води і правильність зроблених визначень.

Вихідна вода має наступний склад, який представлений у таблиці 2.4.

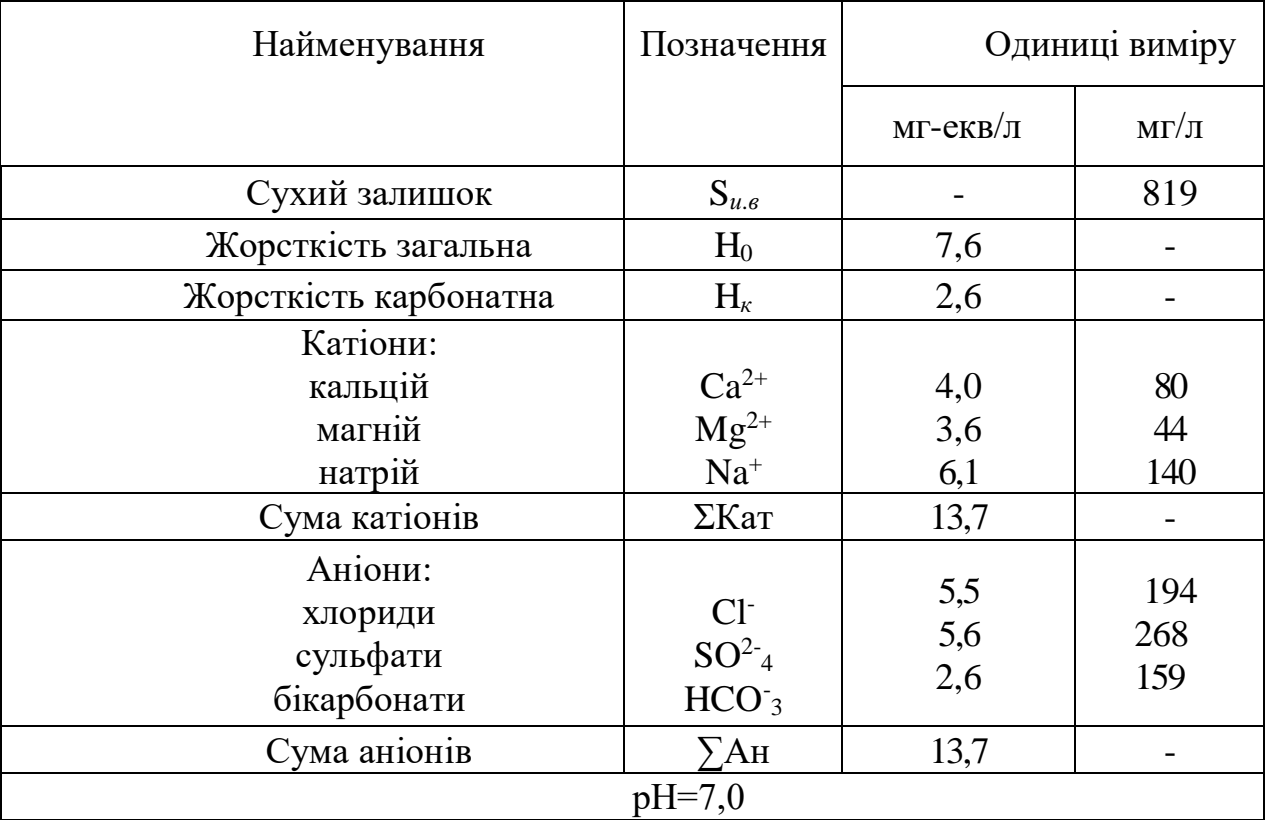

#### Таблиця 2.4 – Склад вихідної води

Вода надходить у котельню з температурою  $5^0C$  і тиском 0,15 МПа.

Якість води для підживлення теплових мереж має задовольняти таким нормам:

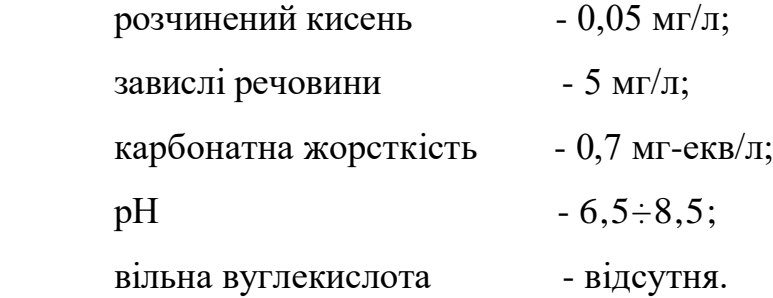

При невеликій витраті води на підживлення теплових мереж доцільно здійснювати підживлення живильною деаерованою водою.

Якість води для підживлення теплових мереж в даному випадку має відповідати вимогам до якості живильної води для парових котлів.

Відносна лужність хімочищеної води

$$
I\!I\!I_{om}^X = \frac{I\!I\!I_X \cdot 100}{S_X} = \frac{40 \cdot 2,6 \cdot 100}{871} = 12\%
$$

де 40 - еквівалент NaOH, мг/л [8];

Щ*<sup>X</sup>* - лужність хімочищеної води дорівнює лужності вихідної води при обробці по схемі натрій-катіонування, Щ*<sup>X</sup>* =2,6 мг-екв/л.

Вміст вуглекислоти в парі, мг/л

$$
C_{VT} = 22 \, II_{X} a_{X} (\sigma_1 + \sigma) = 22 \cdot 2,6 \cdot 0,31(0,4+0,7) = 19,5,
$$

де  $\alpha_x$  - частка хімочіщенної води у живильній;

 $\sigma_1$  - частка розкладання NaHCO<sub>3</sub> в котлі, дорівнює (1-  $\sigma_{\rm A}$ );

 $\sigma$  - частка розкладання Na<sub>2</sub>CO3 в котлі при відповідному тиску;

 $\sigma_{\pi}$  - частка розкладання NaHCO<sub>3</sub> в барботажному деаераторі.

Умовно приймається, що кількісний склад шкідливих речовин у скидних водах не перевищує гранично допустимих концентрацій для приймача стічних вод.

Згідно всім чотирьом показникам підходить схема натрійкатіонування.

Далі визначається продуктивність водопідготовки, розраховується і вибирається основне та допоміжне обладнання [9].

З аналізу води, наведеного вище, загальна жорсткість вихідної води складає  $H = 7.6$  мг-екв/л.

Розрахунок обладнання проводиться, починаючи з «хвостової» частини, тобто з натрій-катіонітних фільтрів ІІ ступені, так як обладнання повинне забезпечити додаткову кількість води, що йде на власні потреби водопідготовки.

Як раніше було сказано, до установки для I ступені приймаються фільтри Ø 1500, Н *cл* = 2000мм. Кількість солей жорсткості, що підлягають видаленню, визначається з рівняння, г − екв/доб

$$
A_I = (K_{BI} - K_0) \cdot Q_{Na} \cdot 24 = (7.6 - 0.1) \cdot 21.07 \cdot 24 = 3792.6,
$$

де Ж<sub>в</sub> – жорсткість води, що поступає на Na – катіонітні фільтри I ступені, мг-екв/л;

Ж<sub>0</sub> −остаточна жорсткість після першої ступені катіонування, мг-екв/л.

Число регенерацій всіх Na – катіонітних фільтрів І ступені визначається з рівняння, рег/доб

$$
n_I = \frac{A_I}{f_{NA} \cdot H_{c\pi} \cdot E_{pl}^{Na}} = \frac{3792,6}{1,72 \cdot 2 \cdot 230} = 4,79,
$$

де  $E^{Na}_{pl}$  –робоча об'ємна можливість сульфовугілля, яка визначається з рівняння, г — екв/м $^3$ 

$$
E_{pl}^{Na} = \alpha_{Na} \cdot \beta_{Na} \cdot E_{\text{no}n} - 0.5 \cdot q_{\text{y}a} \cdot \mathcal{H}_{BI} = 0.74 \cdot 0.67 \cdot 500 - 0.5 \cdot 5 \cdot 7.6 = 230,
$$

де  $\alpha_{Na}$  – коефіцієнт ефективності регенерації, що враховує неповноту регенерації в залежності від питомої витрати солі на регенерацію;

 $\beta_{Na}$  коефіцієнт, що враховує зниження обмінної можливості катионіта за рахунок затримання солей натрію;

0,5 – частка пом'якшеної відмивочної води;

 $q_{\mathrm{y}_{\mathrm{A}}}$  — витрата води на відмивку  $1$ м $^3$  катионіта, м $^3$ ;

Е<sub>пол</sub> –повна об'ємна можливість сульфовугілля, г-екв/м<sup>3</sup>.

Число регенерацій кожного з прийнятих до установки двох Na– катіонітних фильтрів І ступені Ø 1500мм за добу складає, год

$$
T_I = \frac{24 \cdot 2}{n_I} - t_{\text{per}}^{Na} = \frac{24 \cdot 2}{4,79} - 2 = 8,02,
$$

де 2 – число рабочих фільтрів;

 $n_l$  – загальне число регенерацій;

 $t^{Na}_{\text{per}}$  — термін регенерацій фільтрів;

Таким чином регенерація кожного Na– катіонітного фільтру проводиться близько одного разу за зміну.

Швидкість фільтрації нормальна (при роботі всіх фільтрів), м/год

$$
W_H = \frac{Q_{Na}}{f_{Na} \cdot a} = \frac{21,07}{1,72 \cdot 2} = 6,125,
$$

де *a* - кількість працюючих фільтрів, приймається не менш двох. Максимальна швидкість (при регенерації одного з фільтрів), м/год

$$
W_{\text{masc}} = \frac{Q_{Na}}{f_{na} \cdot (a-1)} = \frac{21,07}{1,72 \cdot (2-1)} = 12,25.
$$

Витрата 100%-ої солі на одну регенерацію натрій-катіонітного фільтра І ступені, кг/рег

$$
Q_C^p = \frac{E_{Pl}^{Na} \cdot f_{Na} \cdot H_{cn} \cdot q_c}{1000} = \frac{230 \cdot 1.72 \cdot 2 \cdot 150}{1000} = 118.68,
$$

де  $E_{Pl}^{Na}$  – робоча об'ємна можливість сульфовугілля (див. розрахунок вище), г-екв/м<sup>3</sup>;

−питома витрата солі, г/г-екв.

Об'єм 26%-го насиченого розчину солі на одну регенерацію, м<sup>з</sup>

$$
Q_{H.P} = \frac{Q_c^p \cdot 100}{100 \cdot 1.2 \cdot 26} = \frac{118,68 \cdot 100}{100 \cdot 1,2 \cdot 26} = 0,38.
$$

Витрата технічної солі за добу визначається з рівняння, кг/доб

$$
Q_{\rm C}^{\rm cyr} = \frac{Q_{\rm C}^{\rm p} \cdot n_I.100}{P} = \frac{118,68 \cdot 4,79 \cdot 100}{96,5} = 589,1,
$$

де  $\,n_I\,$  - число регенерацій фільтрів за добу;

96,5% - вміст NaCl в технічній солі.

Витрата технічної солі на регенерацію натрій-катіонітних фільтрів І ступені в місяць складає, кг/місяць

$$
Q_c^M = Q_c^{\text{A06}} \cdot 30 = 589,1 \cdot 30 = 17673.
$$

Витрата води на регенерацію натрій-катіонітних фільтрів І ступені складається з:

витрати води на розпушуючу промивку фільтра

$$
Q_{\rm B3p}=4.7~{\rm M}^3;
$$

— витрати води на приготування регенераційного розчину солі, м $^3$ 

$$
Q_{\text{per}} = \frac{Q_C^P \cdot 100}{1000 \cdot b \cdot p_{p.p}} = \frac{118,68 \cdot 100}{1000 \cdot 7 \cdot 1,04} = 1,63;
$$

— витрати води на відмивку катіоніта, м<sup>з</sup>

$$
Q_{\rm or}=13.8.
$$

Витрата води на одну регенерацію натрій-катіонітного фільтра І ступені, з урахуванням використання відмивочних вод для розпушування буде складати, м<sup>3</sup>/рег

$$
Q_{\text{C.H}}^I = Q_{\text{B3p}} + Q_{\text{per}} + (Q_{\text{or}} - Q_{\text{B3p}}) = 4.7 + 1.63 + (13.8 - 4.7) = 15.43.
$$

Витрата води на регенерацію натрій-катіонітних фільтрів за добу,  $\frac{M^3}{2}$ доб

$$
Q_{\text{C.H}}^{\text{cyr}} = Q_{\text{C.H}}^l \cdot n_l = 15,43 \cdot 4,79 = 73,91.
$$

де  $n_I$  - число регенерацій натрій-катіонітних фільтрів I ступені за добу.

Середньогодинна витрата води на власні потреби натрій-катіонітних фільтрів І ступені, м 3 /год

$$
q_{cp} = \frac{Q_{\text{C,H}}^{\text{cyr}} - Q_{\text{C,H}}^{\text{II}}}{24} = \frac{73,91 - 1,1}{24} = 3,03.
$$

Ємність мірника розчину солі приймається по більшій витраті солі на одну регенерацію для натрій-катіонітних фільтрів, м<sup>з</sup>

$$
V_{\rm M}=1.3\cdot 1.16=1.5,
$$

де 1,3 - коефіцієнт запасу ємності;

1,16 - об'єм 26%-го розчину солі на одну регенерацію фільтра.

Висота мірника приймається рівною висоті бункера солі, так як мірник наповнюється, як сполучені сосуди, за міжрегенераційний період.

Приймається до установки мірник з наступними характеристиками:  $V = 1.5$ м<sup>3</sup>; Ø 970мм; H=2000мм.

Витрата технічної солі на регенерацію натрій-катіонітних фільтрів I ступені в місяць складе, кг

$$
17673 + 550 = 18223.
$$

Ємність резервуара для зберігання солі при доставці ії автотранспортом приймаємо рівною 10-добовому запасу, м $^3$ 

$$
V = \frac{1,5 \cdot 18,22}{3} = 6,07,
$$

де 1,5 – коефіцієнт запасу ємності.

Для «мокрого» зберігання солі приймаємо залізобетонний двохячейковий резервуар ємністю  $V = 12$ м<sup>3</sup> з урахуванням доставки солі самоскидом вантажопідйомністю 3т.

Для розпушуючої промивки Na-катіонітних фільтрів встановлюється бак, ємність якого дорівнює

$$
V_6 = 4.7 \cdot 1.3 = 6.1 \text{ m}^3,
$$

де 4,7 - витрата води на одну розпушуючу промивку;

1,3 – коефіцієнт запасу ємності

Приймаємо до установки бак ємністю  $V = 6.1 \text{ m}^3$ .

#### 3. ОХОРОНА ПРАЦІ

#### 3.1. Основні шкідливі і небезпечні фактори

Виникнення і прояв небезпечних і шкідливих виробничих факторів в котельні пов'язані зі специфікою технології вироблення теплоти, що застосовується. До них відносяться: небезпека вибуху газоповітряної суміші, потрапляння природного газу і продуктів неповного згоряння палива, що містять оксид вуглецю, в робочу зону, ураження електричним струмом, шум, теплонадлишки, шкідливі речовини.

Попадання природного газу в повітря робочої зони можливе при розгерметизації газопроводів або з топки котла. Температура самозаймання природного газу 550 – 750 °С, нижня концентраційна межа займання становить 3,8 – 5%, верхня концентраційна межа займання 13 – 15%. Розгерметизації газоходів може призвести до витоку чадного газу. Вміст шкідливих речовин в повітрі робочої зони не повинен перевищувати встановлені ДСН 3.3.6.042-99 ГДК:

- оксиди азоту,  $NO_x$ ,  $\Gamma \mu K = 5$  мг/м<sup>3</sup>;
- оксид сірки, SO<sub>2</sub>, ГДК = 10 мг/м<sup>3</sup>;
- метан, СН<sub>4</sub>, ГДК = 300 мг/м<sup>3</sup>
- оксид вуглецю, СО, ГДК = 20 мг/м<sup>3</sup>;

Перевищення ГДК призводить до виникнення профзахворювань, таких як хронічне отруєння чадним і природним газом, оксидом азоту, викликають роздратування і опік слизової оболонок і дихальних шляхів. Вибух газоповітряної суміші тягне травми і термічні опіки.

У котельні використовуються електроустановки, тому при пробої ізоляції, порушенні заземлення можливі різні види електротравм. Електричний струм діє місцево, пошкоджуючи тканини, і рефлекторно – через нервову систему (виникають судоми м'язів, при проходженні через серце – фібриляція).

Небезпечним є тривалий дотик до поверхонь трубопроводів з температурою вище 45°С, так як це може викликати термічний опік. Норма надлишкового тепловиділення 23B $\text{Tr}/\text{m}^3$ , вплив на організм теплового випромінювання вище встановлених норм викликає порушення теплового балансу організму, теплові удари, опіки.

#### 3.2 Заходи щодо усунення шкідливих і небезпечних факторів

Існує дві групи основних заходів для усунення або зменшення можливості виникнення факторів чинять шкідливий вплив на здоров'я людини або становлять небезпеку для його життя.

До першої з них відносять заходи, які закладаються в проект на стадії його розробки. Конкретні інженерні рішення, закладені в проект, спрямовані на зменшення або, по можливості реалізації, повне усунення факторів. Втілення цих ідей при створенні конкретного агрегату, дозволяє безпечно його експлуатувати. Небезпечним джерелом для життя людини є поверхні нагріву котельної установки, тому вони забезпечені надійною системою автоматизації. До функцій цієї системи відноситься підвищення або пониження тиску газу перед пальником, зниження тиску повітря перед пальником, на загазованість у котельні, автоматичним закриттям засувки у системі подачі газу і подачею звукової та світлової сигналізації. А також до функцій цієї системи відноситься реагування на порушення електропостачання котельні, перевищення температури води вище допустимої, несанкціонований доступ в приміщення котельні, спрацьовування пожежної сигналізації. Мінімізація теплонадлишків досягається шляхом покриття поверхонь котлів, газоходів і трубопроводів термоізоляційними матеріалами.

Рівень шуму і вібрації в котельні не перевищує гранично допустимі норми безпечної експлуатації котельних установок, тому що вже вжиті заходи. Усе електрообладнання передбачає заземлення, що захищає обслуговуючий персонал від ураження електричним струмом.

До другої групи заходів щодо усунення небезпечних і шкідливих факторів в робочій зоні котельні відносять організаційні заходи. Вони наказують або забороняють оператору ті чи інші дії, чим досягається безпека експлуатації та обслуговування ввіреного йому устаткування. До обслуговування котелень допускаються особи не молодше 18 років, що пройшли навчання, атестацію і мають відповідні посвідчення. Черговий слюсар котельні зобов'язаний проводити огляд обладнання і газопроводів.

3.3 Електробезпека

Електроприймачі котельні по надійності електропостачання віднесені до II категорії.

Живлення котельні напругою 0,4 кВ буде здійснюватися від двох незалежних джерел живлення (1.2.19 ПУЕ-86). Основними споживачами електроенергії є:

сітьові насоси контуру опалення;

живильні насоси котлів;

рециркуляційні насоси водогрійних котлів;

 автоматика розпалу й управління роботою пальників NG 550 котлів;

 автоматика розпалу й управління роботою пальників MG2-M-L-N фірми «Giersch GmbH» водогрійних котлів;

газосигналізатор;

водопом'якшувальна установка;

освітлення.

Силова розподільча мережа виконана кабелем ВВГ 3х1, 5, прокладена в захисних електрозварних трубах по стінах і підлозі накладними скобами.

Прокладання кабелів для освітлення від ЩО виконати в трубі електромонтажній пластиковій гофрованій GW 50013 d = 20 по стінах і стелі.

Шафи управління насосами ШУ1-ШУ4 розміщуються на висоті 1,5 м від рівня підлоги вздовж стіни навпроти обладнання, що живиться, в залежності від ситуаційної обстановки на майданчику.

Щиток освітлення буде змонтований біля вхідних дверей на висоті 1,5 м від рівня підлоги.

Прокладка контуру заземлення в приміщенні котельні виконана сталевою смугою перетином 25х4 мм на висоті 0,5 м від рівня підлоги.

Над вхідними дверима контур заземлення виконано на висоті 2,0 м від рівня підлоги.

Датчик газосигналізатора змонтований над відсічним електромагнітним клапаном на вводі газопроводу в приміщенні котельні на висоті 2,5 м.

Ступінь захисту електрообладнання і спосіб прокладки електромереж ухвалені відповідно до середовища приміщення.

3.4 Природне i штучне освітлення

Проектом передбачено робоче освітлення котельні на напругу 220 В за допомогою ламп розжарювання зі світильниками НСП-11-200-314 та аварійне освітлення від переносних акумуляторних світильників. Живлення робочого освітлення здійснюється від щита ЩО.

Для освітлення приміщення передбачена прокладка кабелю ПВС 3х1, 5 у гофрорукаві по стелі та стінах.

Таблиця 3.1 - Освітленість деяких приміщень і виробничих ділянок теплоенергетичних установок.

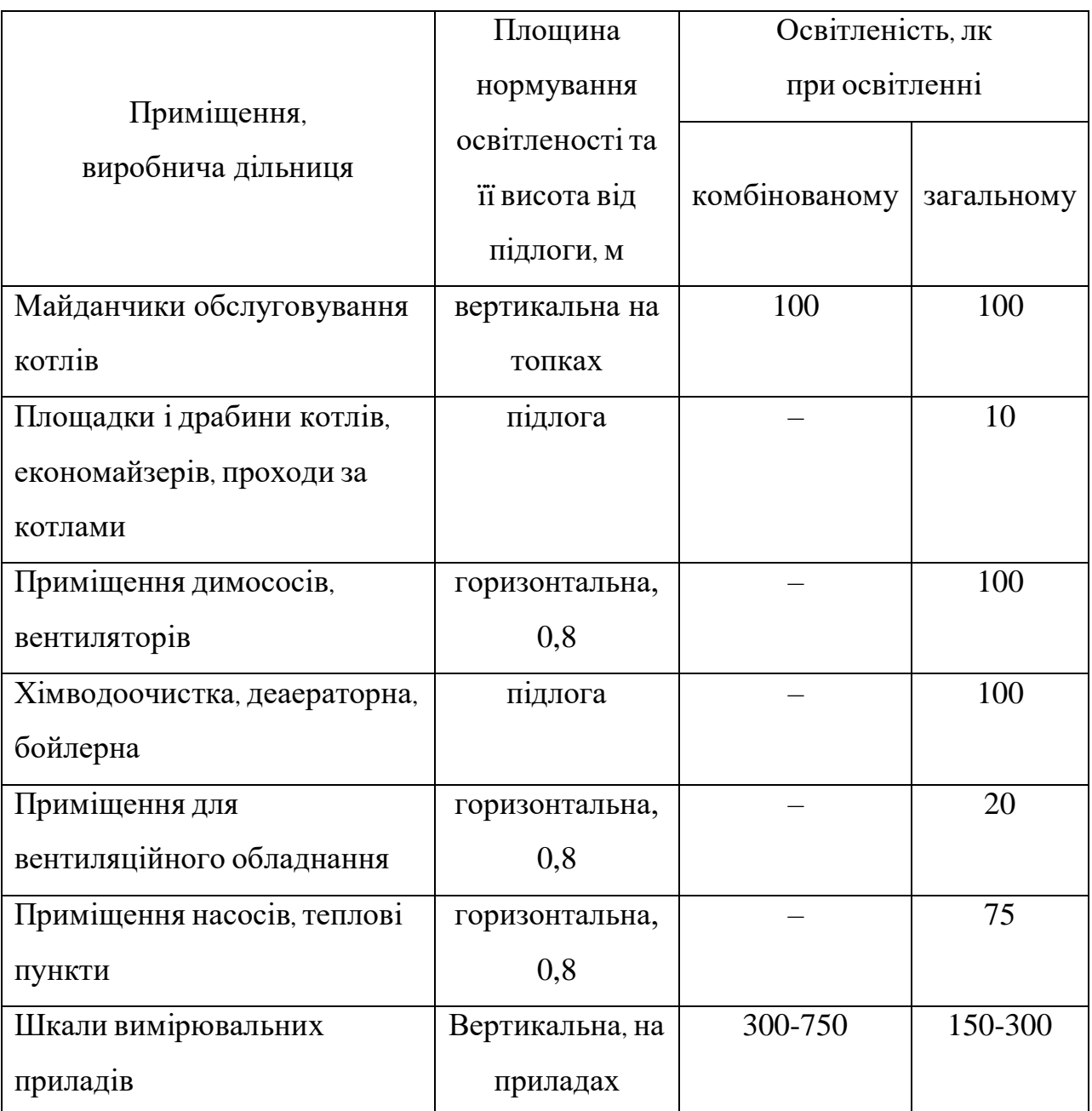

## 3.5 Пожежна безпека

Категорія приміщення котельної за пожежною та вибухопожежною небезпеками – Г. Ступень вогнестійкості будівлі – ІІ.

У котельні обертаються наступні речовини, небезпечні в пожежному відношенні:

 природний газ - застосовується як паливо; область займання 5...17%, температура самозаймання 530ºС;

 мінеральні масла - застосовуються в системах змащення різних механізмів; температура спалаху 150...180ºС , температура самозаймання 250...400°С;

гумова та пластмасова електроізоляція.

Основні причини пожеж в котельних: несправність або неправильна експлуатація електроустаткування; вибухи газоповітряної суміші усередині котла; порушення протипожежного режиму при виконанні зварювальних або інших вогневих робіт; вибухи природного газу при його утіканні.

Так, як у котельній персонал не перебуває постійно, площа приміщення менше 200 м2, а довжина менше 12 м, то для забезпечення безпеки евакуації персоналу у випадку пожежі достатньо одного евакуаційного виходу. Ширина шляхів евакуації – не менше 1,0 м, дверей – не менше 0,8 м. висота проходів і дверей не менше двох метрів. Двері, що ведуть із котельної назовні, відчиняються по ходу руху і самозачиняються з ущільненням в притвору.

Для запобігання пожеж, зв'язаних з електроустаткуванням, використовують запобіжники різних типів, автоматичні устрої захисного відключення, надійну електроізоляцію, прокладку кабелів у металевій оболонці.

Для гасіння пожежі передбачений вогнегасник порошковий ОП-9Б, а також вуглекислотний вогнегасник ОУ-8.

Зовнішнє пожежогасіння здійснюється від пожежного гідранту, внутрішній пожежний водопровід для будівлі категорії Г ступеню вогнестійкості ІІ не передбачений.

Котельна розташована у прибудові до житлового будинку і потрапляє у зону дії блискавкозахисту цієї споруди. Захист від прямих ударів блискавки приміщення котельні та зовнішніх установок забезпечує існуючий блискавкоприймач, виконаний з стрижня діаметром 20 мм, змонтований на димовій трубі.

3.6 Виробнича санiтарiя

Наявність теплонадлишків, що досягають 400 Вт/м<sup>2</sup> замість допустимих 140 Вт/м<sup>2</sup>, а саме: запиленість приміщення цеху створює проблему, що вимагає рішення. Дія цих факторів можна послабити шляхом створення надійної системи вентиляції.

На підприємстві доцільно використовувати змішану систему вентиляції. У якості загальнообмінної вентиляції прийнята аерація.

Місцева вентиляція забезпечує вентиляцію безпосередньо біля робочого місця машиніста котла і підрозділяється на припливним та витяжну вентиляцію. В якості місцевої припливної вентиляції приймаємо установку вентиляційної камери з припливним вентилятором типу ПЦ, номер якого буде визначений в наведеному нижче розрахунку.

В якості місцевої витяжної вентиляції можна використовувати витяжні парасолі, розташовані над джерелами тепловиділень і шкідливих викидів.

Пропонована система вентиляції дозволить забезпечити необхідний повітрообмін в приміщенні цеху.

3.7 Розрахунок вентиляції

Вентиляційні установки - пристрої, що забезпечують в приміщенні такий стан повітряного середовища, при якому людина відчуває себе нормально і мікроклімат приміщень не виявляє несприятливої дії на його здоров'я.

Для забезпечення необхідної за санітарним нормам якості повітря середовища необхідна постійна зміна повітря в приміщенні; замість видаляється вводиться свіжий, після відповідної обробки, повітря.

У даному підрозділі буде зроблено розрахунок загально обмінної вентиляції від надлишків теплоти.

Кількість вентиляційного повітря визначається за формулою

$$
V_{\text{beht}} = \frac{3600 \cdot Q_{\text{hagnum}}}{C_{\text{p}} \cdot \rho \cdot (t_{\text{bhd}} - t_{\text{npht}})}
$$

де  $Q_{\text{HANMI}}$ – виділення в приміщенні явної кількості теплоти, Вт;  $C_p$ – теплоємність повітря ( $C_p = 10$  Дж/кг);

 $\rho$ – питома щільність повітря (  $\rho = 1,3$  кг/м<sup>3</sup>);

 $t_{\text{BHA}}$ – температура повітря, що видаляється, °С;

 $t_{\text{input}}$  температура припливного повітря, °С.

Температура повітря, що видаляється визначається за формулою

$$
t_{\rm BHA} = t_{\rm po6.3} + d \cdot (h - 2),
$$

де  $t_{\text{po6.3}}$  – температура повітря у робочій зоні, °C;

 $d-$  коефіцієнт нарощування температури на кожен метр висоти,  $(d=1,5)$  $\rm ^{o}C/M$ );

 $h$ – висота приміщення  $(h=24)$ м).

Звідки  $t_{BHA} = 30 + 1.5 \cdot 24 \cdot (24 - 2) = 63$  °С.

Кількість надлишкової теплоти визначається з теплового балансу, як різниця між теплотою, що надходить в приміщення і теплотою, що видаляється з приміщення і поглинається в ньому

$$
Q_{\text{H}a\mu\text{J}m\text{I}} = Q_{\text{H}a\mu\text{J}} - Q_{\text{pacx}}.
$$

Теплота, що надходить у приміщення, визначається за формулою

$$
Q_{\text{HaAX}} = Q_{\text{06J}} + Q_{\text{40J}} + Q_{\text{0CBITJ}} + Q_{\text{COJ},\text{paa}}
$$

де  $Q_{\alpha 6\pi}$  кількість теплоти, що надходить від роботи обладнання, кДж;

 $Q_{\text{40J}}$ – кількість теплоти, що надходить від людей, кДж;

 $Q_{\text{ocair}n}$ – кількість теплоти, що надходить від джерел освітлення, кДж;

 $Q_{\rm co,n, \rm bal}$  кількість теплоти, що надходить від сонячної радіації через вікна, кДж.

$$
Q_{\text{06J}} = U \cdot P_{\text{ycr}} = 0.15 \cdot 14520 = 2178 \text{ Br},
$$

де  $U$  – частка енергії, що переходить в теплоту;

 $P_{\text{vcr}}$  – потужність установки.

$$
Q_{\mathbf{q}_{0,I}} = n \cdot q = 5 \cdot 90 = 450 \text{ Br},
$$

де  $n -$ кількість чоловік у залі;

 $q$  – кількість теплоти, що виділяється людиною ( $q=90$  Br).

$$
Q_{\text{ocBITJ}} = \mu \cdot P_{\text{ocB}} = 0.4 \cdot 2000 = 800 \text{ Br},
$$

де  $\mu$  – коефіцієнт для люмінесцентних ламп;

 $P_{\text{ocB}}$  – потужність освітлювальної установки.

$$
Q_{\text{co},n\text{pa},k} = A \cdot k \cdot S \cdot m = 180 \cdot 3 \cdot 3 \cdot 0.8 = 1296 \text{ Br},
$$

де —  $A-$ теплонадходження у приміщення з 1 м<sup>2</sup> скла (127-234 Вт/м);  $S$  – площа вікна (S=3 м);

 $m$  – кількість вікон ( $m = 3$  шт.);

 $k$  – коефіціент, що враховує характер освітлення  $(k=0,8)$ .

З формули отримуємо

$$
Q_{\text{Haqx}} = 2178 + 450 + 800 + 1296 = 4724 \text{ Br},
$$
  
 $Q_{\text{pacz}} = 0.1 \cdot Q_{\text{Haqx}} = 0.1 \cdot 4724 = 472.4 \text{ Br}.$ 

Звідки

$$
Q_{\text{Haq,num}} = 4724 - 472,4 = 4251,6 \text{ Br},
$$

$$
V_{\text{germ}} = \frac{3600 \cdot 4251,6}{10 \cdot 1,3 \cdot (63 - 20)} = 30983 \text{m}^3/\text{rod}
$$

Визначаємо необхідну кратність повітрообміну

$$
K=\frac{V_{\text{B} \text{H} \text{T}}}{V_{\text{H} \text{O} \text{M}}}
$$

де  $V_{\text{nom}} = n \cdot S_{\text{чon}} \cdot h, \text{m}^3$ 

 $n -$ кількість чоловік у приміщенні, дорівнює 5;

 $S_{\text{40J}}$  – площа виробничого приміщення, що припадає на 1 чоловіка  $(S_{\text{40J}}=10 \text{ m}^2);$ 

ℎ – висота приміщення, 24 м.

 $V_{\text{nom}} = 5 \cdot 10 \cdot 24 = 1200 \text{ m}^3.$ 

Тоді кратність повітрообміну

$$
K = \frac{30983}{1200} = 25.
$$

Зробимо підбір вентилятора за аеродинамічними характеристиками і спеціальними номограмами, що складені на основі стендових випробувань різних видів вентиляторів.

Вихідними даними для вибору вентилятора є:

розрахункова продуктивність вентилятора

$$
V_{\text{po3pax}} = 1.1 \cdot V_{\text{beHT}} = 1.1 \cdot 30983 = 34081 \text{ m}^3/\text{rod},
$$

де 1,1 – коефіцієнт, що враховує витоку і підсмоктування повітря. натиск (повний тиск), що забезпечується вентилятором

$$
H_{B}=\frac{\vartheta}{2}\cdot\rho,
$$

де  $\rho$ — густина повітря, в=1,3 кг/м;

 $\vartheta$  – окружна швидкість вентилятора, що обмежується гранично допустимим рівнем шуму в приміщенні.

Для відцентрових вентиляторів низького тиску в приміщеннях із середнім шумом  $\vartheta$  повинна бути не більше 35 м/с. Для розрахунку приймаємо 25 м/с.

$$
H_{\rm B} = \frac{25}{2} \cdot 1.3 = 406 \,\text{Ta}.
$$

За вихідними даними вибираємо відцентровий вентилятор низького тиску ВЦ4-70 N5. За номограмами визначаємо його характеристики:

— число обертів –  $1000$  об/хвил;

— ККД вентилятора  $\eta = 0.8$ .

Необхідна настановна потужність електродвигуна

$$
N = \frac{V_{\text{pospax}} \cdot H_{\text{B}}}{3600 \cdot \eta} = \frac{30983 \cdot 406}{3600 \cdot 0.8} = 4367 \text{ Br.}
$$

#### ВИСНОВОК

У даній дипломній роботі було виконано варіативні розрахунки основних параметрів роботи системи теплопостачання міста Вільнянськ.

Реконструкція джерела теплопостачання – водогрійної котельні, при умові незмінності принципової схеми, передбачає комплексну розробку та вибір основного та допоміжного обладнання. В спецрозділі дипломної роботи було виконано варіативні розрахунки основної складової частини котельної – водогрійного котла.

Окрім того, було виконано розрахунок ключового обладнання для хімічного очищення води, що використовується для підпитки системи, що розглядається та запропоновано вибір насосів.

У розділі «Охорона праці» розглянуті питання зменшення впливу негативних факторів (шум, вібрація, загазованість, запиленість, випромінювання, тепловиділення) на обслуговуючий персонал, відповідність робочих місць санітарним нормам, забезпечення ділянки протипожежними засобами гасіння, забезпечення робочих спецодягом та ін.

#### ПЕРЕЛІК ДЖЕРЕЛ ПОСИЛАННЯ

1. Раб`яш, Р. Системи опалення приміщень в аспекті теплового комфорту та технологічних вимог [Текст] / Р. Раб`яш. – К.: Ринок інсталяційний, 1997. – 26 с.

2. Кузнєцов, Н.В. Тепловий розрахунок котельних агрегатів: Нормативний метод [Текст] / Н.В. Кузнєцов. – М.: Енергія, 1973. – 296 с.

3. Безгрешнов, А. Н. Розрахунок парових котлів у прикладах і задачах. Уч. посібник для вузів [Текст] / А.Н. Безгрешнов, Ю.М. Липів, Б.М. Шлейфер. – М.: Вища школа, 1991. – 240 с.

4. Балдіна, О.М. Гідравлічний розрахунок котельних агрегатів: Нормативний метод [Текст] / О.М. Балдіна, В.А. Локшина, Д.Ф. Петерсон. – К.: Енергія, 1998. – 256 с.

5. Нечаєв, Р.К. Автоматика і автоматизація виробничих процесів [Текст] / Р.К. Нечаєв. – К.: Вища школа, 1995. – 279 с.

6. Шаповалов, И.С. Проектирование панельно-лучистого отопления [Текст] / И.С. Шаповалов.- К.:Стройиздат, 1996. – 124 с.

7. Шорин, С.И. Теплопередача излучением при лучистом отоплении [Текст] / С.И. Шорин. - К.:Стройиздат, 1999. – 86 с.

8. Plechec, L. Tepelny vypocet plynuteho vinuti transformatoru s prirozenym obehem obeje [Text] / L. Plechec // Electrotechnic obz. — 1972—  $\text{No}1$ — P.5-10.

9. Petras, V. Teplotne pole olejoveha transformatora so zvitkovym vinutim [Text] / V. Petras, L. Kriho, T. Fiedler // Transformatory.- 1984.- №2.- P. 7-13.

10. Guerra, F. Primeira abordagem a utilizacáo de modelos reduzidos para a determinacao experimental do campo termico de transformatores arrefecidos por conveceáo natural [Text] / Fraklin Guerra, Isaac Moreira // Electricidade.- 1987.- № 233.- P. 141-145.

11. Бердишев, М. Ю. Прикладні питання тепломасообміну [Текст] : навч.-метод. посбіник для студ. ЗДІА спец. 7.090510 і 8.090510 "ТЕ" всіх форм навчання : навч. посібник / М. Ю. Бердишев, І. Г. Яковлєва // ЗДІА. - Запоріжжя: ЗДІА, 2012. - 134 c.

12. Єрьомкін, А. І. Тепловий режим будівель [Текст] / А. І. Єрьомкін. – К.: АСВ, 2003.– 56 с.

13. ДНАОП 0.00-1-08.-94. Правила будови і безпечної експлуатації парових і водогрійних котлів [Текст] – К: Стройиздат, 1995 – 12 с.

14. Юркевич, О.О. Опалення громадянського будинку [Текст] / О.О. Юркевич. К: НТУУ «КПІ», 2001.– 108 с.

15. Бондаренко, В. В. Опалення та вентиляція житлового будинку [Текст] / В. В. Бондаренко. – К: НТУУ «КПІ», 1995.– 98 с.

16. Pivnek, М. Vyzkum tepelnych zavislosti na modelech vinuti transformatoru [Text] / М. Pivnek, К.Havlichek // Electrotechn. obz. — 1974. —  $N<sub>2</sub>4.$  — pp. 175-181.

17. Die Darstellung das Wärmeüberganskoeffiyienten im transformator mit Kriteriellen Potenzfunktion [Text] / H. Lobenstein // Elektric. — 1979. —  $N<sub>2</sub>4.$  — pp. 218-220.

18. Дубковский, В.А. Рациональные процесы, циклы и схемы энергоустановок [Текст] / В.А. Дубковский.- Одесса: Наука и техника, 2003. - 224 с.

19. Фіалко, Н. М. Ефективність систем утилізації теплоти відхідних газів енергетичних установок різного типу [Текст] / Н. М. Фіалко, Ю. В. Шеренковскій, А. І. Степанова, Р. А . Навродська, П. К. Голубинський, М. А. Новаковський. // Промислова теплотехніка. - 2008. - № 3. - С. 68-76.

20. Басок, Б.І. Аналіз когенераційних установок. Порівняльний аналіз схемних рішень когенераційних установок [Текст] / Б.І. Басок. – К.: Інститут технічної теплофізики НАН України, 2004. – 102 с.